Mark Stack Overflow on loading sortalphabetic.sk;

*\** 

I just tried several times to load <programs, sortalphabetic, sk;, > and got the error message, novel to me, "Mark stack overflow". Increasing buffer size did not help. I have several other subsystems and programs leaded,

Mark Stack Overflow on loading sortalphabetic.sk;

 $\overline{a}$ 

(J24981) 2=JAN=75 09:34;;;; Title: Author(s): Dirk H, Van<br>Nouhuys/DVN; Distribution: /FDBK( [ ACTION ] ) ; Sub=Collections: SRI-ABC FDBK? Clerk: DVN?

DVN 2-JAN-75 10:42 24982

Rejected Journa Item

 $\lambda$ 

The journal item cited has be returned for postage due,

DVN 2-JAN-75 10:42 24982

 $\,$   $\,$   $\,$ 

Rejected Journa Item

 $\rightarrow$ 

POOH test journal item

DVN 2-JAN-75 10:42 24982

Rejected Journa Item

(J24982) 2-JAN-75 10:42;;;; Title: Author(s): Dirk H. Van<br>Nouhuys/DVN; Distribution: /POOH( [ ACTION ] ); Sub-Collections: SRI=ARC; Clerk: DVN;

test of sendmail commands

perhaps the time has come

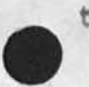

 $\mathcal{L}$ 

POOH 2-JAN-75 12:28 24983

 $\,1$ 

test of sendmail commands

this message is in code

y.

test of sendmail commands

 $\bullet$ 

(J24983) 2=JAN=75 12:28;;;; Title: (Unrecorded) Title: Author(s):<br>Ann Weinberg/PCOH; Distribution: /KIRK( [ ACTION ] ) DVN( [ INFO=ONLY ] ) ; Keywords: test; Sub-Collections: SRI-ARC; Obsoletes Document(s): 24982; Updates Document(s): 24861; Clerk: POOH;

1

pooh on you

*y* 

the overwhelming feeling of rejection that occurs when my journal items are sent back to me is indescribable,

pooh on you

 $\bullet$ 

(J24984) 2-JAN-75 12:15;;;; Title: Author(s): Ann Weinberg/POOH;<br>Distribution: /DVN( [ ACTION ] ) ; Sub-Collections: SRI-ARC; ClerK: POOH j

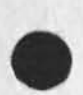

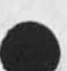

JMB 2-JAN-75 12:50 24985 P.S. to yesterday's messages <31564> & <31565> re Useroptions bugs

 $1$ 

Those items refer to Office-1 NLS as of 1-JAN-75

1

JMB 2-JAN-75 12:50 24985 P.S. to yesterday's messages <31564> & <31565> re Useroptions bugs

(J24985) 2-JAN-75 12:50;;;; Title: Author(s): Jeanne M. Beck/JMB;<br>Distribution: /FEED( [ INFO-ONLY ] ) ; Sub-Collections: SRI=ARC; Clerk: JMB;

Quick: Response to Crocker NSW Plan Input Request

## Quick Response to Crocker NSW Plan Input Request

The following is a rough set of notes primarily organized in Crocker's Categories with a couple of additions. Unfortunately I haven't had time to think through timing for next years. After 18 months while general needs are clear, its hard to see detail until we get initial system up and running and see how its used, problems etc, For an actual long range plan to be submitted to DOD and ARPA management, it would seem to me that another approach to organizing the plan might be mere politic, namely to organize it according to categories of concern to the prime buying constituencies (this categorization can undoubtedly be improved by the NSw steering committee, ) At any rate an introduction or summary so organized would seem useful 2

For example, constituencies and some of their possible concerns<br>are: ares 2a

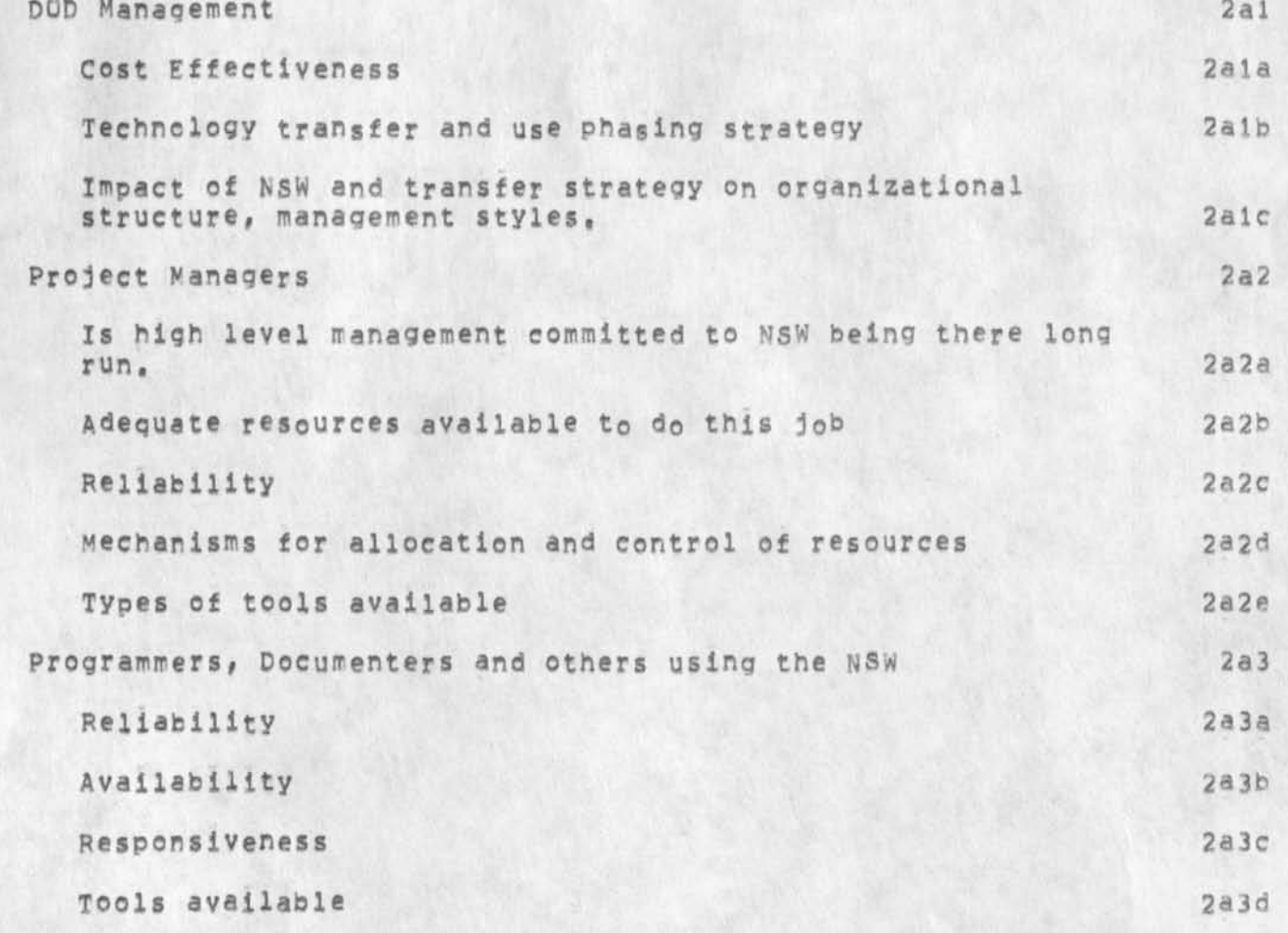

Quick Response to Crocker NSW Plan Input Request

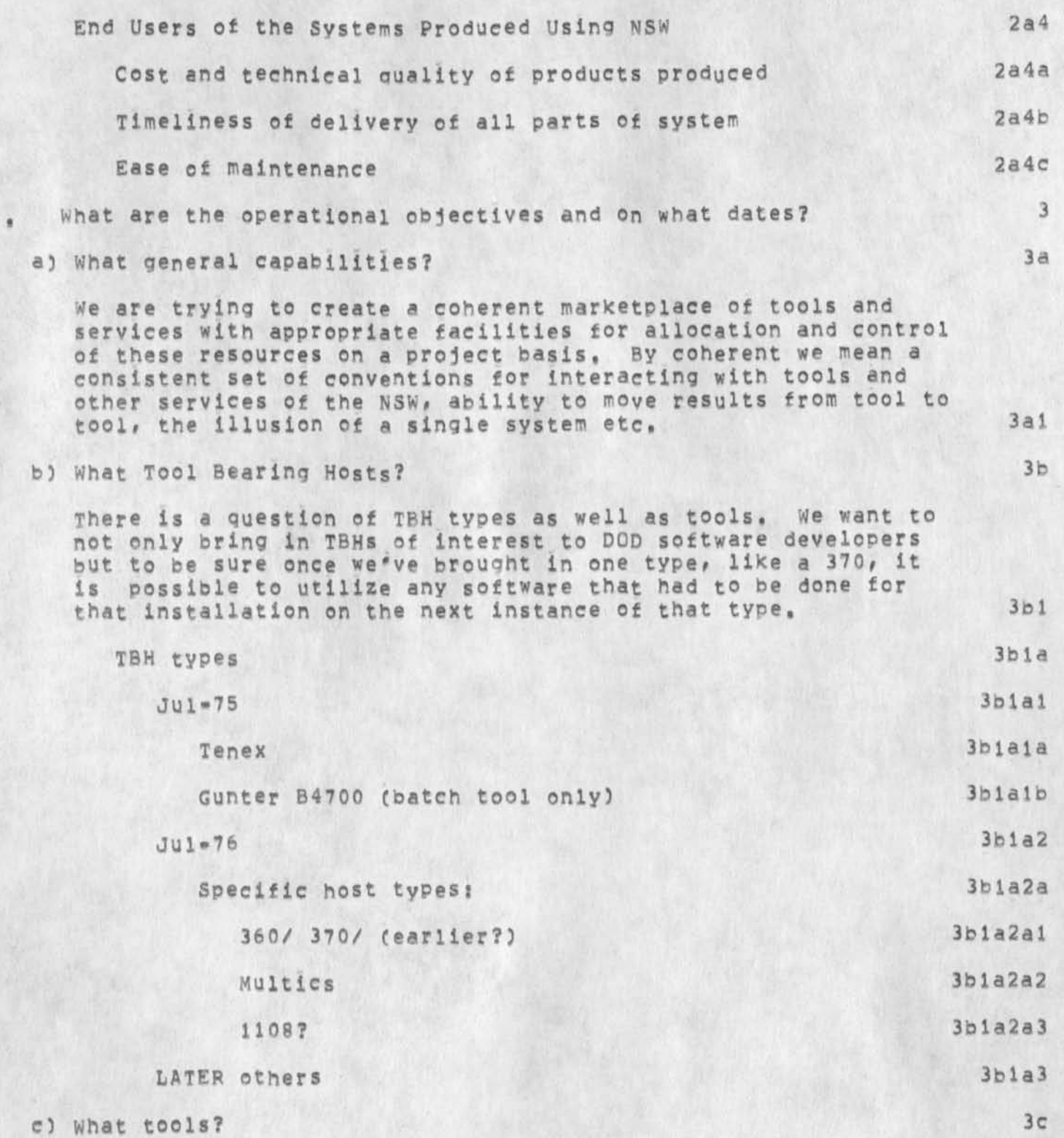

 $3c1$ 

Quick Response to Crocker NSW Plan Input Request

## There are at least four main classes of tools!

1) For those involved in all phases of the software lifecycle, and its management (application and requirements analysis, system specification, design, review, coding, debugging-checkout, integration, installation, maintenance, evaluation, replacement, In our NSW planning meetings during the summer of 73 we made long lists of tools for each of these phases, Initially there will be concentration on documentation and. coding for July 75, For July 76 we should have better debugging facilities and phase other tools as needed by selected user groups (these user groups need to be selected so tool planning can begin.) 3cia

2) For those involved in setting up projects in the NSW system and allocating resources available. Tools here include setting up user profiles and other data bases on resource and communication rights etc. 3cib

3) For those involved in various phases of the NSW system delivery and operation, 3 c and 3 c and 3 c and 3 c and 3 c and 3 c and 3 c and 3 c and 3 c and 3 c and 3 c and 3 c and 3 c and 3 c and 3 c and 3 c and 3 c and 3 c and 3 c and 3 c and 3 c and 3 c and 3 c and 3 c and 3 c an

Tools here include those to aid tool installation and checkout, resource procurement, accounting-billing, a tool and database to find out what tools and databases and other resources are available, etc, 3cici

4) For tool builders and suppliers. Tools here include the Control Meta Language Compiler, Help database to aid creation of online documentation, Frontend and Works Manager services, packages of PCP interface code that can be used by others, publically available specification of procedure packages available within the NSW, database record definitions etc. 3cid

Besides tools we should not forget other resources like databases, training (tools like CAI to aid training) to effectively utilize new capabilities as part of the resources to be available, 3c2

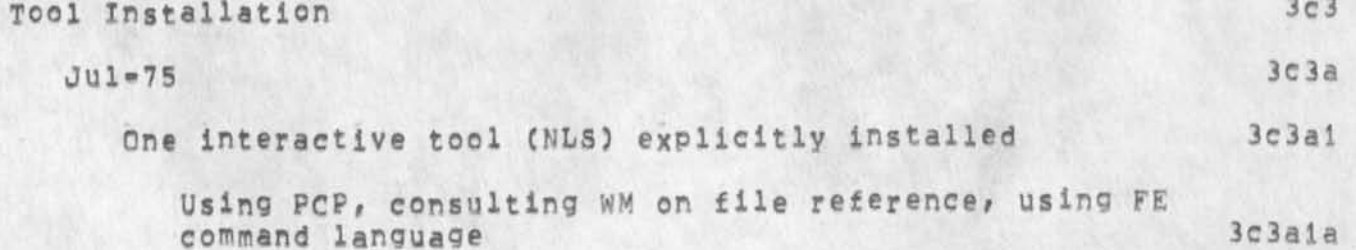

Quick Response to Crocker NSW Plan Input Request

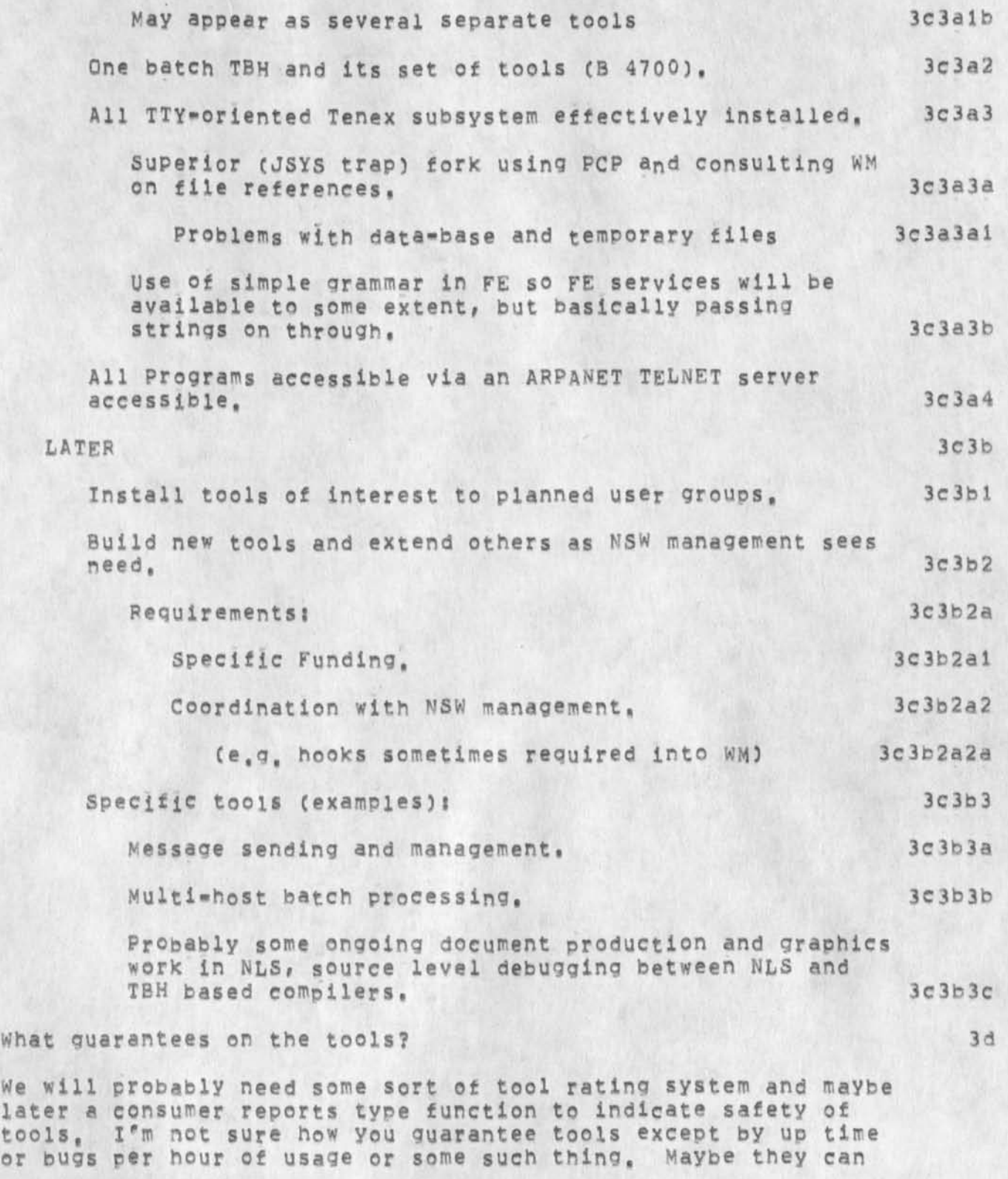

d) W

Quick Response to Crocker NSW Plan Input Request

be guaranteed by meantime to bug fix as its not only important to know that a tool is safe but even for safe tools, one wants to know someone is there to fix and respond to bugs or other suggestions, Clearly a tricky area, 3dl

e) Who will be the users? 3e

This question is really a key to many of the others, We need to select and stage the user population and to drive the TRH selection, tool need, and priorities on other developments from this selection, We will want to bring in users from each of the areas of the software life cycle, We want to start on July 75 with users who can get useful work done even though a new system is being shaken down. In other words, the initial users should not be in the critical path of high pressure projects, in the second and third year we can begin to have critical path users as confidence in the system builds, 3el

f) How will scarce resources be allocated? 3f

we certainly need ways to utilize features like Tenex group allocation and pie slice scheduler, NSW may have to set standards in this area to achieve some unifority across TBH types,  $3f1$ 

g) What performance and/or efficiency should be expected? 3**Q** 

There are issues here involving, number of users supportable by a Frontend, speed of file movement, as well as number of users and tools supportable by the Works Manager, efficiencies of tools etc, It seems to me that it is premature to make specifications in this area except in a very general way, 3gl

Another view of performance is is terms of availability, crash recovery, reliability etc. Here we can probably state that by July 76 there should be multiple Works Managers, Addition of secondary storage to Frontend, possibly a switch at some point before Jul 78 to a different mini for the Frontend with larger memory space will probably be required, Present memory space limitations on PDF li is a worrisome critical area. When we get to the point where there are enough users in a local area to support more than one Frontend, then we can consider system organizations for them to back each other up and share resources etc. 3g2

h) What will the policy be for running the TBH needed for Works manager and initial Tenex based tools? Will it be by an independent supplier like Tymshare or by some DQD agency? 3h

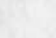

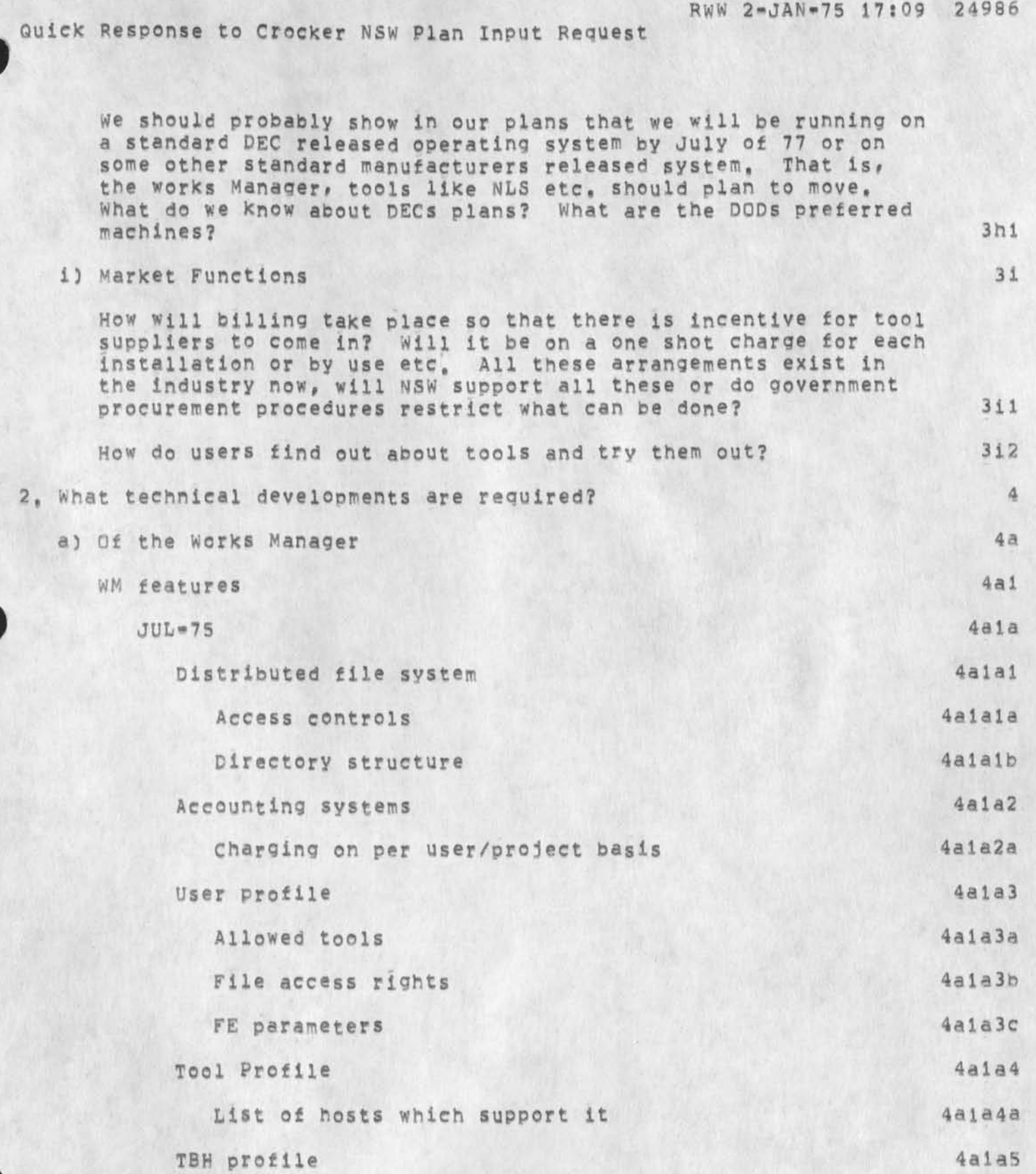

Quick Response to Crocker NSW Plan Input Request

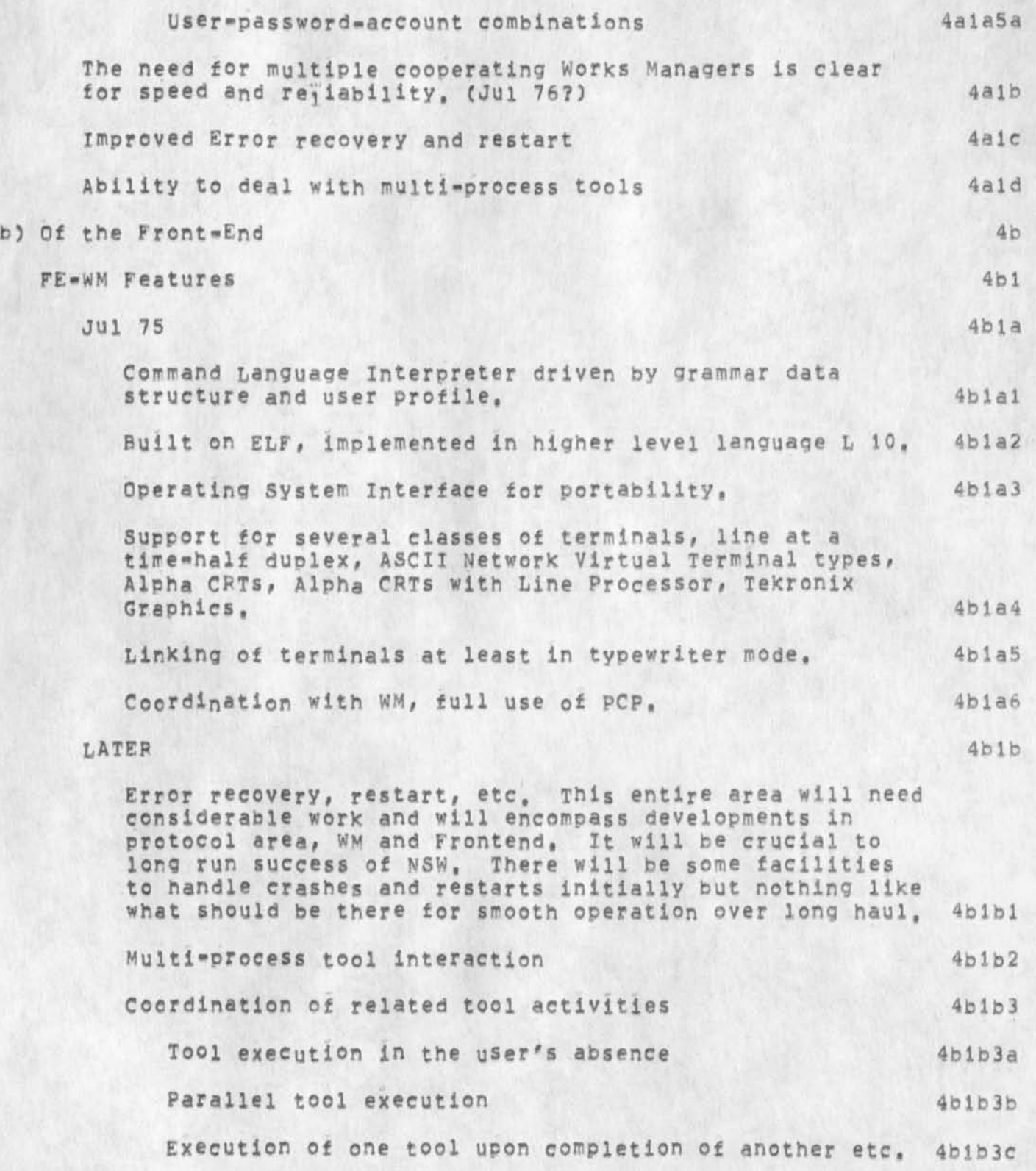

Quick Response to Crocker NSW Plan Input Request

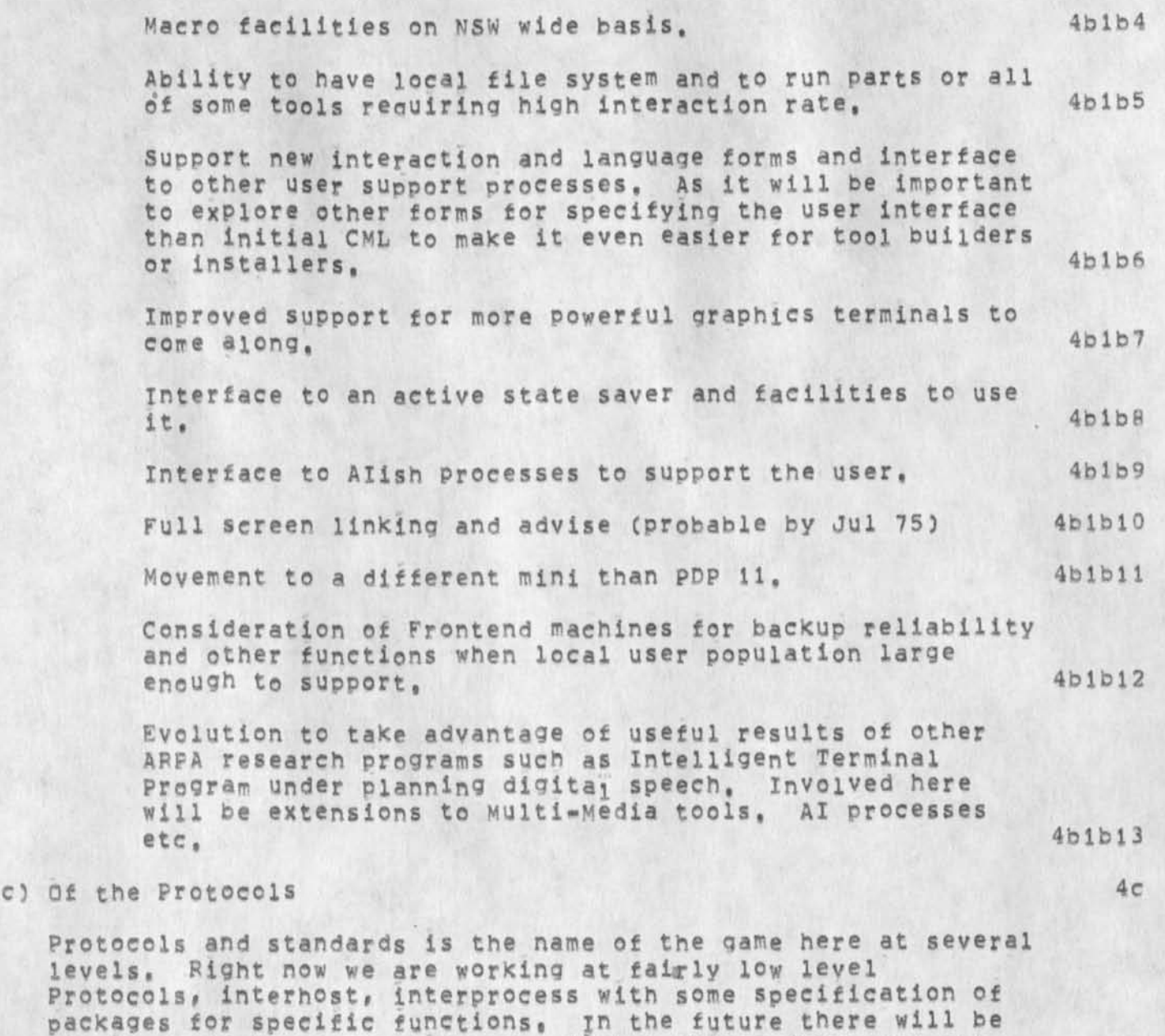

ongoing need to standardize more little things (that are not big in and of themselves, but collectively will have large impact) ana on some larger things primarily in informaion structure representation such as document and formatting representation, what will be important is distinguishing those things where of the n competing ways what is importat is picking one and standardizing on it recognizing there is no real research or other issue between them and distinguishing those things where there are real issues between them and avoiding any premature standardization, 4cl

Quick Response to Crocker NSW Plan Input Request

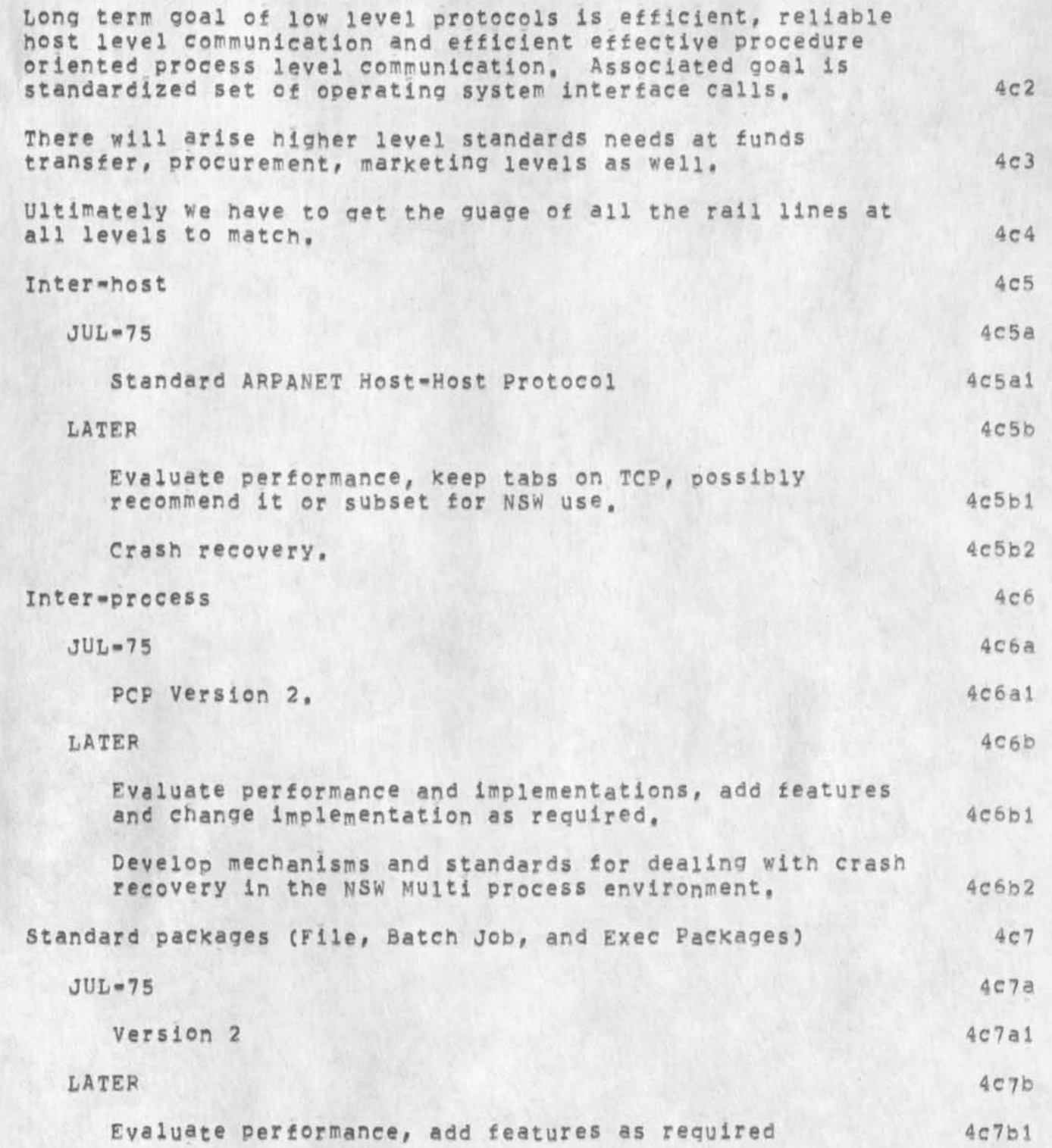

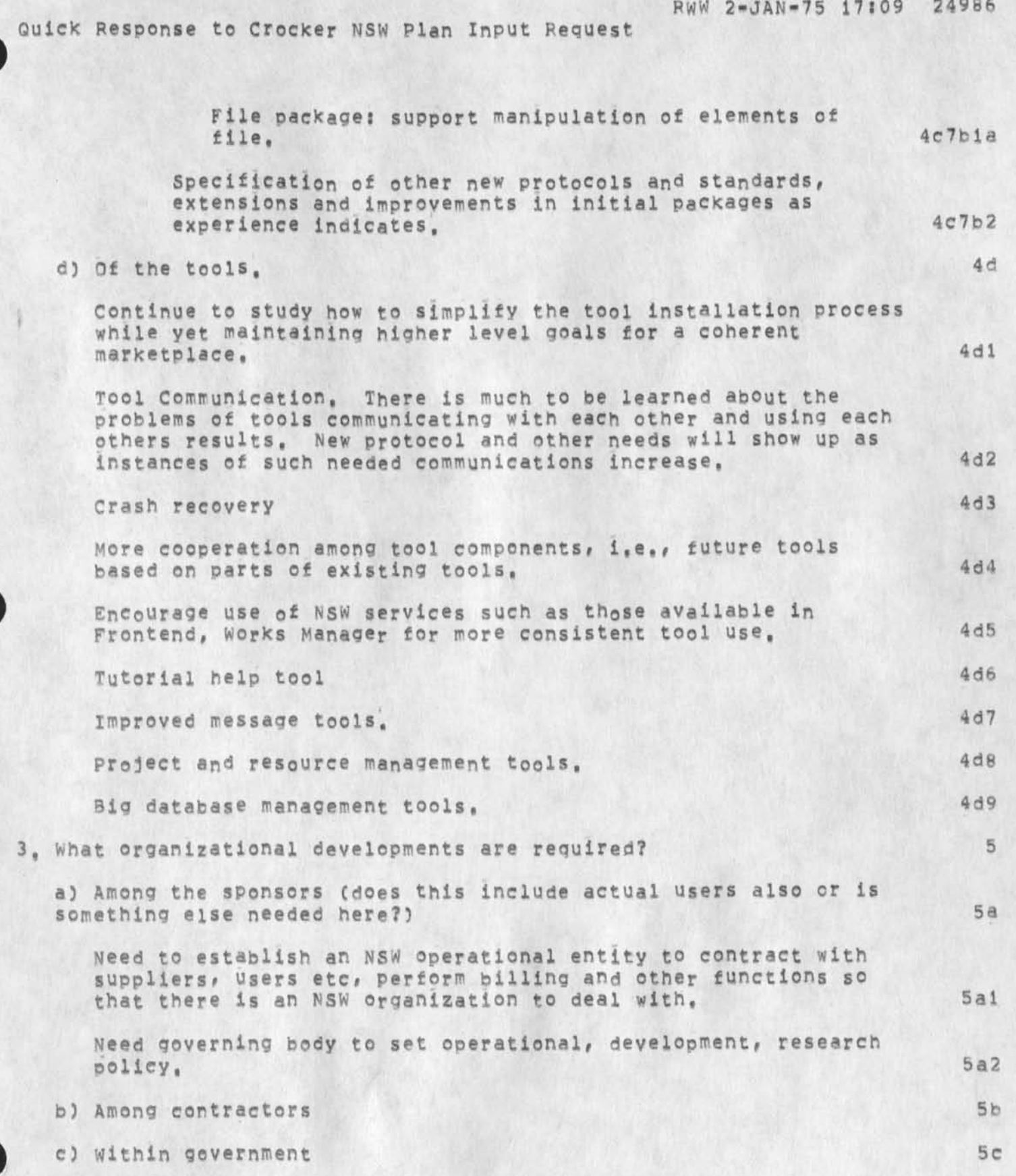

Quick Response to Crocker NSW Plan Input Request

What changes are required in government procurement and internal billing procedures? 5cl

Would like to see NSW results spread to non DOD government and industry, 5c2

*6)* in i ndustry 5c2a

e) Within ARPA 5d

*f* 

There are a number of programs or planned programs with a lot of overlap, NSW, COTCO, Intelligent Terminal, Large Database, Datacomputer etc, that need to be sure they are making best use of each other's results and are being conducted in a way that will enable each other's results to be used, 5dl

il

Quick Response to Crocker NSW Plan Input Request

(J24986) 2-JAN-75 17:09;;;; Title: Distribution! /SRI-ARC( [ INFO-ONLY 1 Clerk: RWW; Origin: < WATSON, NSWPLAN, NLS; 5, >, 2=JAN=75 17:07 Clerk: RWW;<br>RWW ::::####; Author(s): Richard W. Watson/RWW;<br>) ; Sub-Collections: SRI-ARC;

*f* 

DVN 2-JAN-75 20:07 24987

Rejected journa Item

The journal item cited has beeen cherished here and returned so you may see how handsomely it flies back home,

DVN 2-JAN-75 20:07 24987

 $\mathbf{1}$ 

Rejected Journa Item

POOH 2-JAN-75 12:28 24983 test of sendmail commands Message: this message is in code \*\*\*\*\*Note: [ INFO=ONLY ] \*\*\*\*\*

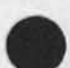

Rejected Journa Item

(J24987) 2=JAN=75 20:07;;;; Title: Author(s): Dirk H. Van<br>Nouhuys/DVN; Distribution: /POOH( [ ACTION ] ) ; Sub=Collections: SRI=ARC; Clerk; DVN;

Rejected journa Item

The journal item cited has rejected because I do not care to Knon about this subject.

DVN 2-JAN-75 20:32 24988

 $\mathbf{1}$ 

Rejected Journa Item

 $\sim$ 

POOH 2-JAN-75 12:28 24983 Fake Title Includng "Tabs" Message: this message is in code \*\*\*\*\*Note: [ INFO=ONLY ] \*\*\*\*\*

Rejected Journa Item

 $\lambda$ 

(J24988) 2-JAN-75 20:32;;;; Title: Author(s): Dirk H. Van<br>Nouhuys/DVN; Distribution: /POOH( [ ACTION ] ) ; Sub-Collections: SRI=ARC; Clerk: DVN;

Second Output processor Class

On Tuesday January 7th at 10:30 in the Conference Koom CJ2077) I will continue the exposition of the Output Processor from the User's point of view that I began December 17, We will take up with the layout of a pade, including certain errors in the figure I handed out at the last meeting, and continue with dicusslon of the directives most often used and a few typical problems having to do with the interaction of directives, All are welcome,

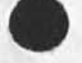

1

Second Output processor Class

 $\overline{\phantom{a}}$ 

(J24989) 2-JAN-75 21;09?J?? Title; Author(S); DirK H, Van Nouhuys/DVN; Distribution: /JOAN( [ ACTION ] dpcs notebook please) DPCS( *t* INFO-ONLY ] ) PWOC [ INFO-ONLY 3 ) MAP2C C INFO-QNLY 3 ) ; Sub-Collections: DPCS SRI-ARC; Clerk: DVN;

return of seedy coupler

Would whoever has the brown squarish anderson-jacobsen coupler at<br>home please bring it in to me.....we have to return it, thanks. sandy.

return of seedy coupler

 $\overline{\phantom{a}}$ 

(J24990) 3-JAN-75 15:07;;;; Title: Author(s): Sandy L. Johnson/SLJ;<br>Distribution: /SRI=ARC( [ ACTION ] ) ; Sub-Collections: SRI=ARC; Clerk: SLJ:

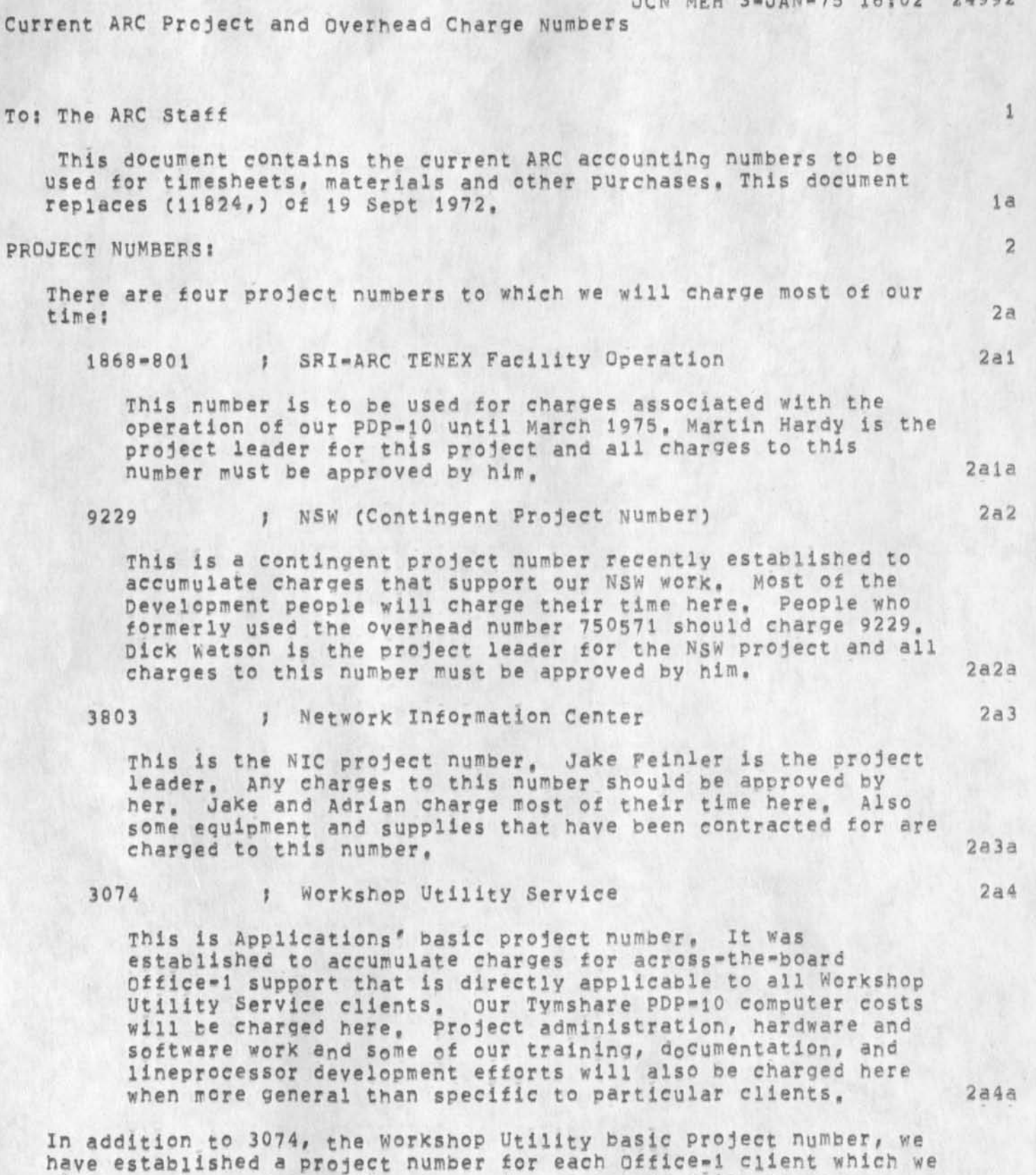

JCN MEH 3-JAN-75 16:02 24992

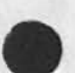

will use to accumulate direct service costs,.we will charge our

JCN MEH 3-JAN-75 16:02 24992

2b

Current ARC Project and overhead Charge Numbers

efforts to these numbers when we do things soecificilly for these clients, Examples? Visits to Hudson to help train their users for specific tasks they require; Visits to BRL to repair a Lineprocesscr, or help debug their line; Equipment costs, such as: TI terminals, Lineprocessors or supplies to be provided under contracts,

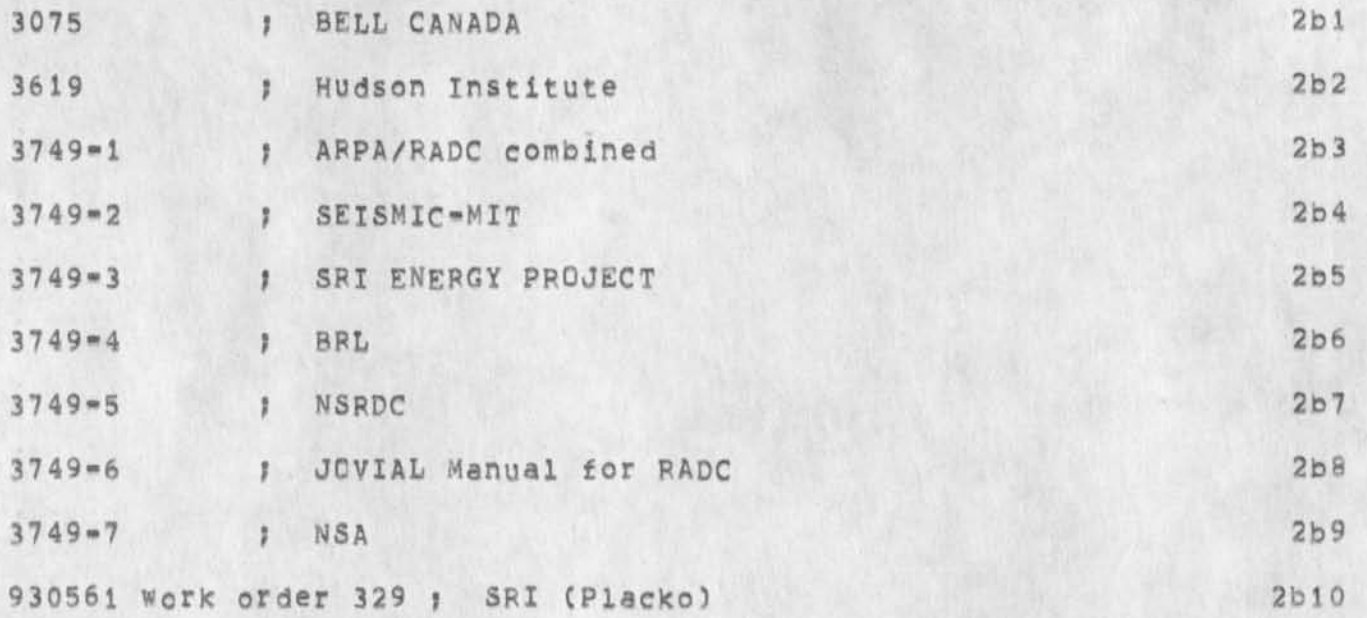

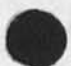
JCN MEH 3-JAN-75 16:02 24992

Current ARC Project and Overhead Charge Numbers

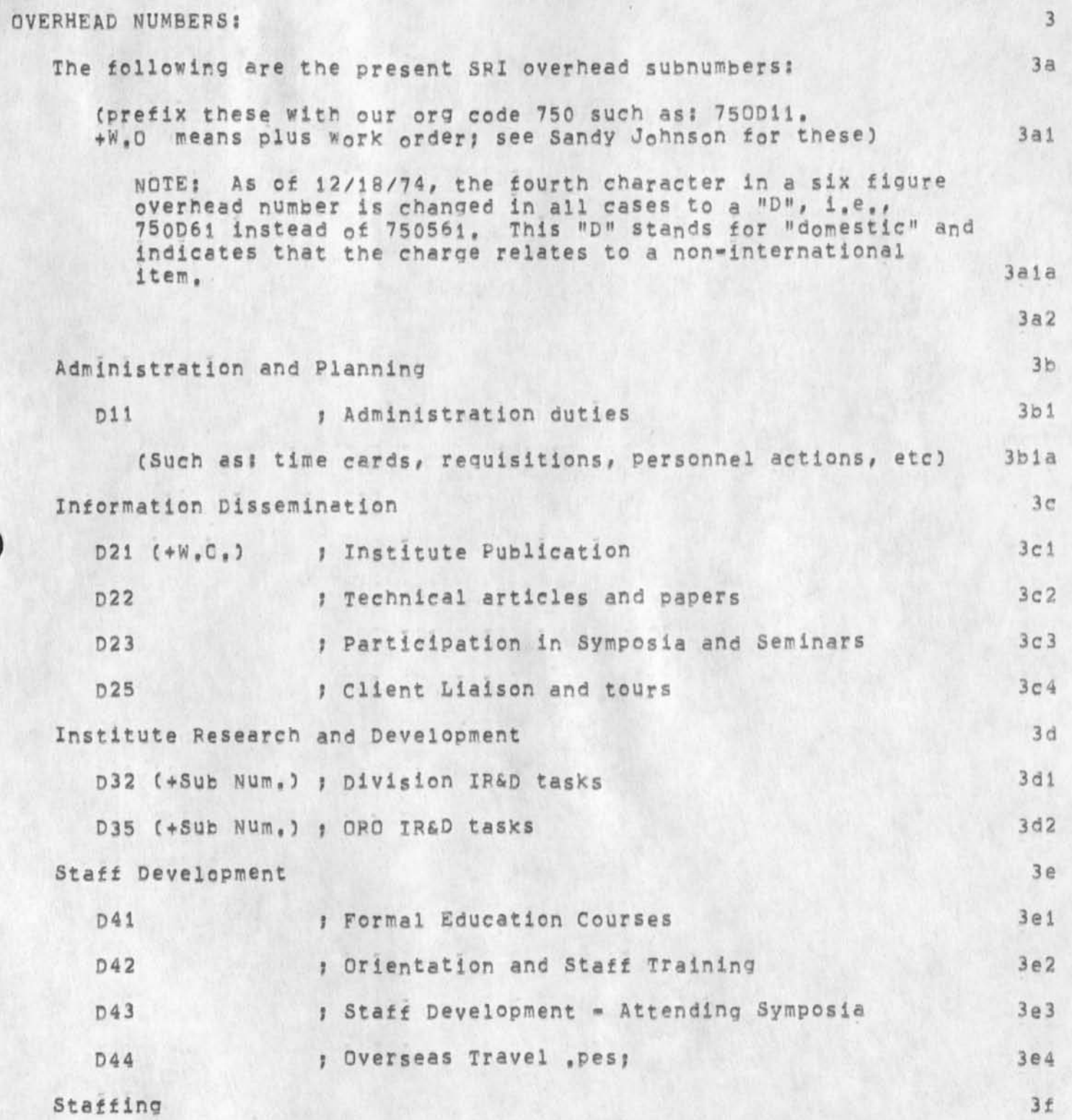

JCN MEH 3-JAN-75 16:02 24992

Current ARC Project and overhead Charge Numbers

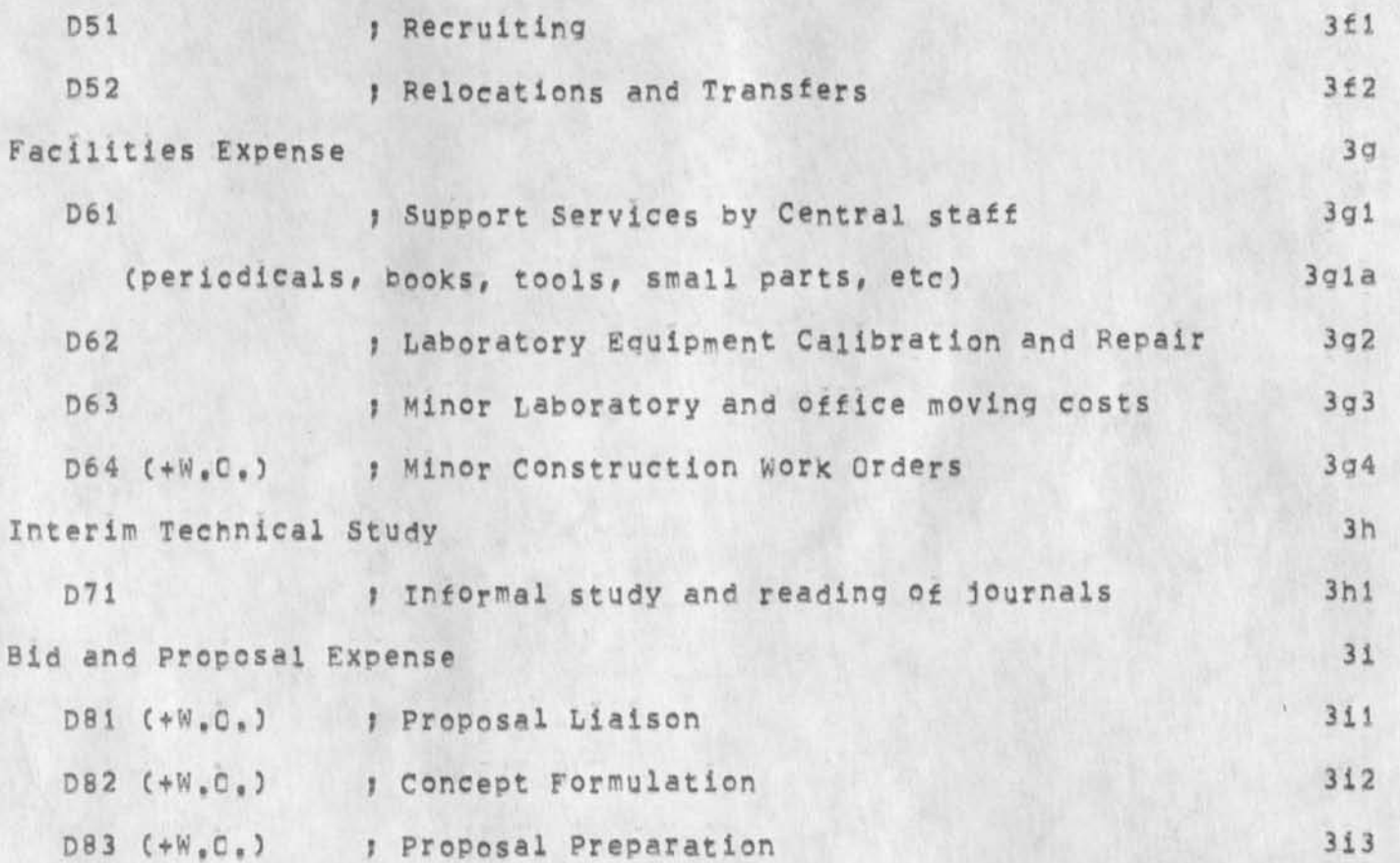

JCN MEH 3-JAN-75 16:02 24992

Current ARC Project and Overhead Charge Numbers

 $\epsilon$ 

(J24992) 3-JAN=75 16:02;;;; Title: Author(s): James C. Norton,<br>Martin E. Hardy/JCN MEH; Distribution: /SRI=ARC( [ INFO=ONLY ] ); Sub-Collections: SRI-ARC; Clerk: SLJ;<br>CHARGES, NLS; 23, >, 19-DEC-74 10:58 SLJ ;;;; Origin: < HARDY, \*\*\*\*\*

1

PVN POOH KIRK JHB 4f**JAN** -75 17 8 19 24993

Informal Documentation Report for Week Ending Jan 3

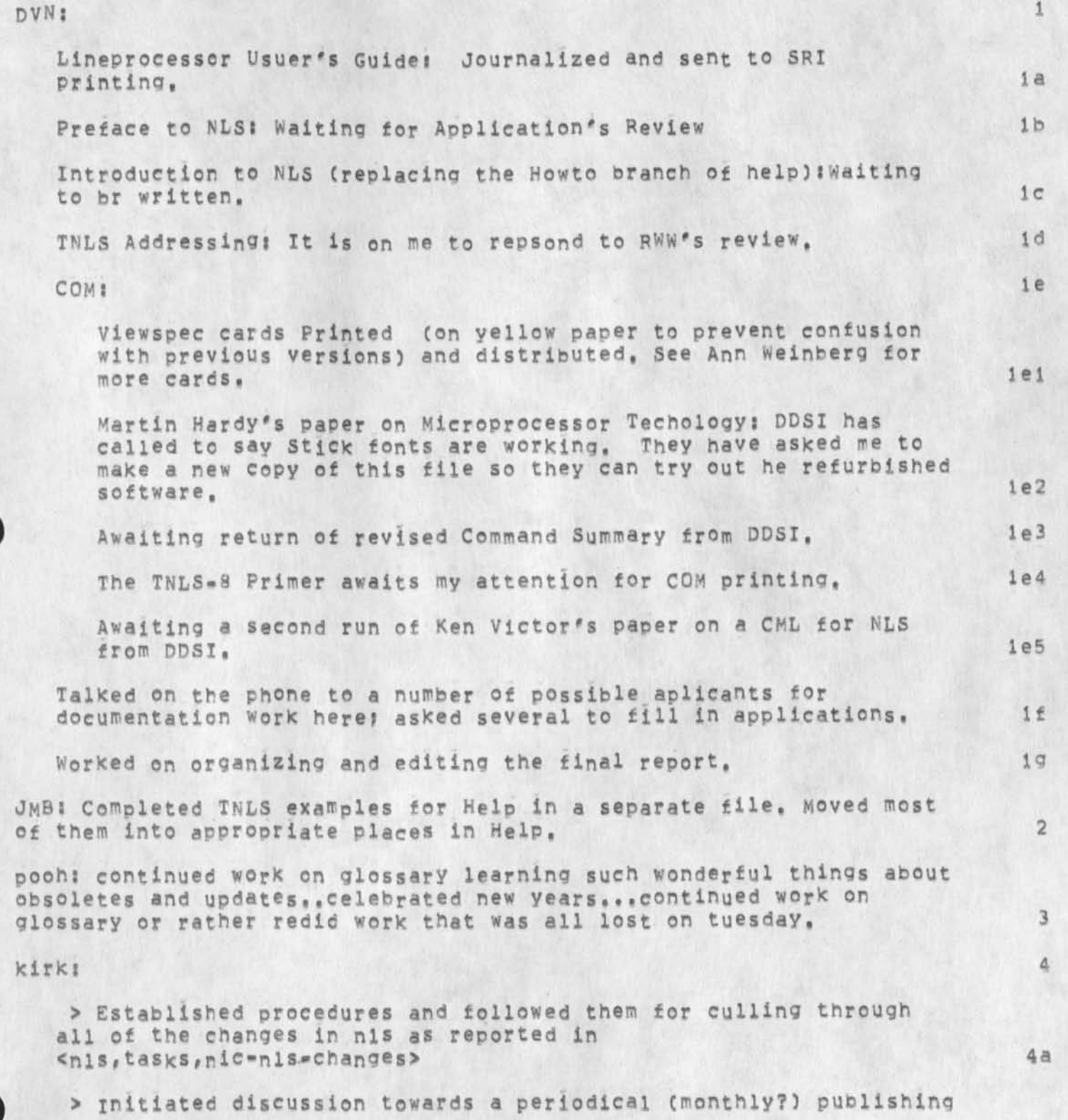

DVN POOH KIRK JHB 4-JAN-75 17:19 24993

informal Documentation Peport for week Ending jan 3

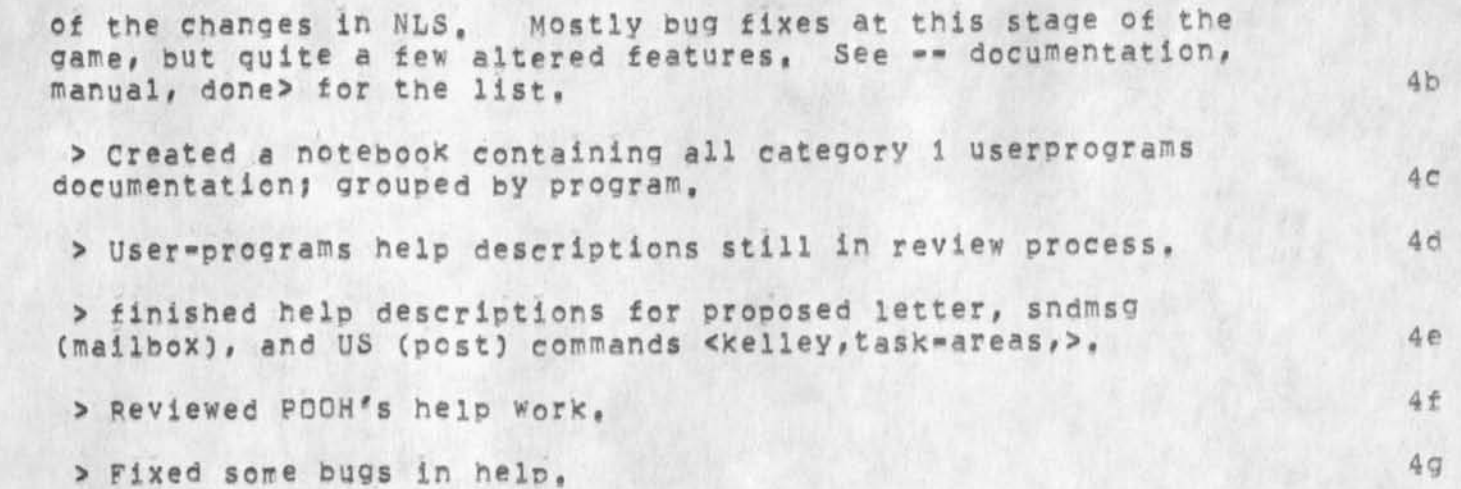

2

DVN POOH KIRK JHB 4-JAN-75 17:19 24993 Informal Documentation Report for Week Ending Jan 3

(J24993) 4-JAN-75 17:19;;;; Title: Author(s): Dirk H. Van Nouhuys,<br>Ann Weinberg, Kirk E. Kelley, James H. Bair/DVN POOH KIRK JHB; Distribution: /JOAN( [ ACTION ] dirt notebook please) DVN( [ ACTION ] did you get this in your journal or author branch?) POOH( [ ACTION ] did you get this in your journal or author branch?) JHB( [ ACTION ] did you get this in your journal or author branch?) DIRT( [ INFO-ONLY ] ) ; Sub-Collections: SRI-ARC DIRT; Clerk: KIRK;

 $1$ 

JHB accidentally made author

JMB not JHB should be listed as an author of "Informal Documentation Report for Week Ending Jan 3",

JHB accidentally made author

 $\bullet$ 

**C J 2 4 9 9 4) 4-J A N -75 1 7 :23N? 8** Titles Distributions /DIRT( **C** INFO-ONLY **3** ) t Author(s)j KirK ClerK: KIRRJ Sub-Collections! E, Kelley/KXRKj SRI-ARC DIRT!

 $\mathbf{1}$ 

Add FEEDBACK to NP Group

Currently, NP includes CHI and RWW, Shouuldn't it also contain FEEDBACK?

Add FEEDBACK to NP Group

(J24996) 5-JAN=75 10:01;;;; Title: Author(s): James H. Bair/JHB;<br>Distribution: /NP( [ ACTION ] ) JCN( [ INFO-ONLY ] ) RLL( [ INFO-ONLY ] ) FEEDC C INFO-ONLY J ) ) Sub-Collections! SRI-ARC NP; ClerK! JHB)

Re 24769 and 24819: FEEDBACK as the contact point for documentation requests JHB 5-JAN-75 10:25 24997

In response to Dirk's request for a permanent ident for documentation requests (24769,) and Doug's recommendation that it be Feedback (24819,), I am setting up a branch called DOCREO in the feedback master file: (office=1,feedback,feed,docreq), All incoming requests for documentation will be moved to this branch and forwarded to the Utility secretary for mailing (addresses will be added if necessary), Bequests should be coordinated with the respective architect if not from an architect,

1

JHB 5-JAN-75 10:25 24997 Re 24769 and 24819: FEEDBACK as the contact point for documentation requests

(J24997) S=JAN=75 10:25;;;; Title: Author(s): James H. Bair/JHB;<br>Distribution: /DVN( [ ACTION ] ) KIRK( [ ACTION ] ) POOH( [ ACTION ] )<br>KWAC( [ INFO=ONLY ] ) SRL( [ INFO=ONLY ] ) RLL( [ INFO=ONLY ] ) JMB( [ INFO=ONLY 1 ) ; Sub=Collections: SRI=ARC KWAC; Clerk: JHB;

JHB 5-JAN-75 11:18 24998

 $\mathbf{1}$ 

re 31523, ident request

did we get it right? I've even got a bar in mind: The Infirmry....<br>Pretty good if we did considering I was on the road in the East!

re 31523, ident request

(J24998) 5-JAN=75 ili18;;;; Title: (Unrecorded) Title: Author(s):<br>James H, Bair/JHB; Distribution: /FGB( [ ACTION ] ] FEED( [ INFO=ONLY ]<br>) ; Sub=Collections: SRI=ARC; Clerk: JHB;

## Re 31515, Visit and slot at ETS

Hope col, Kibler decides posltivelyi I am very happy about your pending role as architect, As our visit showed, you have become an expert on NLS in a very short time, AND bring with you a psychological perpsective that's clear and consequently promises some valuable insights about the NLS/AKW people system. I have found your proposal to NIE to be facinating reading and perceptive, I'll look forward to working further with you and hopefully hosting you at the next Architect's seminar, Best in the new year, Jim

1

Re 31515, visit and slot at ETS

(J24999) 5-JAN-75 11:33;;;; Title: Author(s): James H, Bair/JHB;<br>Distribution: /DAP( [ ACTION ] ) JCN( [ INFO-ONLY ] ) ; Sub-Collections: SRI-ARC: Clerk! JHBf

## re 31514 request for ident

Jess, I noticed that you sent your request to a bunch of people for action, so I guess that you didn't know who should really do it, We are trying to set up a single communication channel for all requests, etc., that will always be manned regardless of personnel fluctuations, This mechanism is FEEDBACK for either sndmsg or Sendmail Cits an ident too), I works better for us and I think for users too, Jim

**\*** 

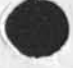

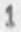

JHB 5-JAN-75 11:44 25000

re 31514 request for ident

 $\bullet$ 

(J25000) 5=JAN=75 11:44;;;; Title: Author(s): James H. Bair/JHB;<br>Distribution: /JNH( [ ACTION ] ) JCN( [ INFO=ONLY ] ) MLK( [ INFO=ONLY ]<br>) BOBM( [ INFO=ONLY ] ) ; Sub=Collections: SRI=ARC; Clerk: JHB;

 $\mathcal{R}$ 

Internet Study goes to CON

On Saturday afternoon I put on tape 003 at ISI for DDSI pickup the files of the Internet report (as Internettit.com;1 internetsec.com;1 and internetappp, com;1 along with a rerun of Martin Hardy's paper to allow DDSI to test stick fonts (hardyfreep, com; 1), DDSI planned to pick them up Sunday morning.

Internet study goes to COM

CJ25001) 5 - **J** A **N -** <sup>5</sup>**7** 20:35???t Title: Author(s): Dirk **H.** Van Nouhuys/DVN? Distributions **/JQANC** C **ACTION** 3 d^cs notebook please) **NPMC**  I INFO-ONLY **<sup>3</sup>**) RbL2C **<sup>C</sup>**INFO -ONLY 3 ) **HEHC C** INFO-ONLY 3 ) **JCN( [**  INFO-ONLY 1 ) SRL( [ INFO-ONLY 1 ) ; Sub-Collections; DPCS SRI-ARC; Clerk: DVN?

Update File Compact Bug

The Update File Compact command changes the name delimiters of the origin to the user's default even if he wanted them to be something different, (A bug that doesn't have anything to do with NULL delimiters), The reason the delimiters of the origin are important is that they define the delimiters of any subsequent statements entered at level 1,

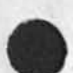

1

KIRK 6-JAN-75 01:52 25002

Update File Compact Bug

 $\Delta$ 

(J25002) 6-JAN-75 01:52;;;; Title: Author(s): Kirk E. Kelley/KIRK;<br>Distribution: /FDBK( [ ACTION ] ) JDH( [ INFO-ONLY ] ) ; Sub-Collections: SRI-ARC FDBK; Clerk: KIRK;

JMB 6-JAN-75 10:56 25003

A DIPT collection

I have a complete citation list of all journal items concerning documentation (dirt), as well as stuff on last year's implementation of the new NLS as it concerned documenters, that came through me (received or authored) from Aug 1973 through Dec 1974, in-«becx, oldmaii, dirt:wa>, if you can think of some use for such a collection, you may use it for any purpose or send it to anybody, 1 A DIRT collection

(J25003) 6-JAN-75 10156;;;; Title: Author(s): Jeanne M. Beck/JMB; Distributions /DVNC C INFO-ONLY 3 ) DCEC C INFO-ONLY 3 ) ? Sub-Collections: SRI-ARC; Clerk: JMB;

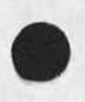

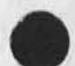

1

Residence of the Line Processor Users' Guide

Is <documentation, LP-user'squide.print;\*,> the permanent residence of a print file of the Line Processor Users' Guide? Where is an online NLS version going to reside?

*R e s i d e n c e o t t h e* Line Processor Users' Guide

 $\bullet$ 

٠

CJ25004) 6-UAN-75 1 1 8 07 ? ?? ? Title: Author(s): Jeanne Beck/JMB? Distribution: /DVN( C ACTION 3 ) ? Sub-Col lections; SRI-ARC? Clerk: JHB?

 $1\,$ 

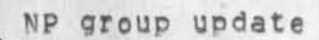

*/* 

FEEDBACK has been added to NP

NP group update

(J25005) 6-JAN-75 12:18;;;; Title: Author(s): Charles H. Irby/CHI;<br>Distribution: /JHB( [ ACTION ] ) RWW( [ INFO-ONLY ] ) ; Sub-Collections; SRI-ARC: Clerk: CHI;

DCE 6-JAN-75 12:28 25006 A1 Dean *of* Logicon to visit ARC 7 Jan 74 re data-base access

Al Dean of Loglcon heads a project from NSA to study the alternatives for accessing multiple data bases. George Hicken at NSA, who assigned the project, has quite a bit of money to spend on this problem, and is the one whom we'd probably have mostluck with in getting funds to support exploratory developments in NLS for working it multiple data bases, Hicken recommended that Dean get together with us (as result of my last visit to NSA with Steve Walker, early December), Dean seems eager to visit us, and will be happy to include any new approaches we suggest in his study, He's planning on staying most of the day -- it would be worth our while to exchange as much information with him as possible,

I'd like for Dick Watson to assign a Development person to be chief host for the day,

 $1$ 

 $\overline{2}$ 

3

Notej he once worked on Multics with Peter Neuman (at Bell Labs??),

1

DCE 6-JAN-75 12:28 25006 Al Dean of Logicon to visit ARC 7 Jan 74 re data=base access

(J25006) 6-JAN=75 12:28;;;; Title: Author(s): Douglas C.<br>Engelbart/DCE; Distribution: /RWW( [ ACTION ] ) JCN( [ INFO=ONLY ] ) CHI( [ INFO-ONLY ] ) DSM( [ INFO-ONLY ] ) EKM( [ INFO-ONLY ] ) JON( [ INFO=ONLY ] ) JAKE( [ INFO=ONLY ] ) ; Sub=Collections: SRI=ARC; Clerk: DCE:

Recent Messages from ISI

These messages from Jeff Rothenberg and Ron Tugender were received recently. I have answered several or prrovided the information requested, I have consulted others at ARC for advice on some of the requests,

## HGL 6-JAN-75 13:49 25007

Recent Messages from ISI

3-JAN-75 1022-PST ROTHENBERG at USC-ISIB: Charles' NLS procedure guide. Distribution: NLS-HELP: Received at: 3-JAN-75 10:24:55 1 Some time ago, Charles made up a file for us of NLS routines oraanized by function, we still have a hardcopy of it, out since we'd like to generate some more conies (and also access it on-line) could you do the necessary stuff to FTP it down here ? la If you have a place to send it, just send it on its own and include some instructions under Sndmsg-separate-cover for how to re-NLS it when it gets here, Thank you, lb Jeff 1c 28-DEC-74 1603.PST TUGENDER at USC-ISIBj Bit usage in rind elements Distributioni LEHTNAN AT SRl-ARC, arc/cs Received at: 28-DEC-74 16:08:20 2 Harvey, 2s Thanks for your info, I've got another question regarding the structure of the ring blocks for statements, How fixed is the format for the ring elements, i,e,, can I expect any changes in the allocation and use of certain blts» in particular, there are bits such as RNULL (2 bits) which I could probably put to good use (and save unnecessary information from being stored in the statement itself), but I would only employ such fields if I were given assurance that those bits would not be interpreted in future versions of NLS, If such assurances cannot be made, then would it be

possible for us to get an allocation of some bits somewhere in the overhead structure for our very own, to be otherwise uninterpreted by NLS? 2b

Ron 2c

Distributions NLS-HELP!

problem,

Received at: 29-DEC-74 15:30:28 3

Could you send an example of how to use the "process" feature to write macros in NLS ? we seem to get an illegal JSYS when we attempt something like; 3a

29-DEC-74 1530-PST ROTHENBERG at USC-ISIB: NLS "process" feature

"insert statements *g* u \*V\*D 3b

Recent Messages from ISI

25=DEC=74 1432=PST ROTHENBERG at USC=ISIB: Making an NLS file public for WRITE ? Distribution: NLS-HELP: Received at: 25-DEC-74 18:30:40

We (Dick Mandell and I) seem to be having some trouble interfacing to the Tenex protection stuff, In particular, how do you make an NLS file public for WRITE ? Neither Setting Tenex protection<br>from within NLS nor going out and doing it in EXEC seemed to do the trick, Advice ?

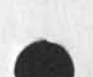

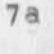

 $7^{\circ}$ 

HGL 6-JAN-75 13:49 25007

Recent Messages from ISI

*4* 

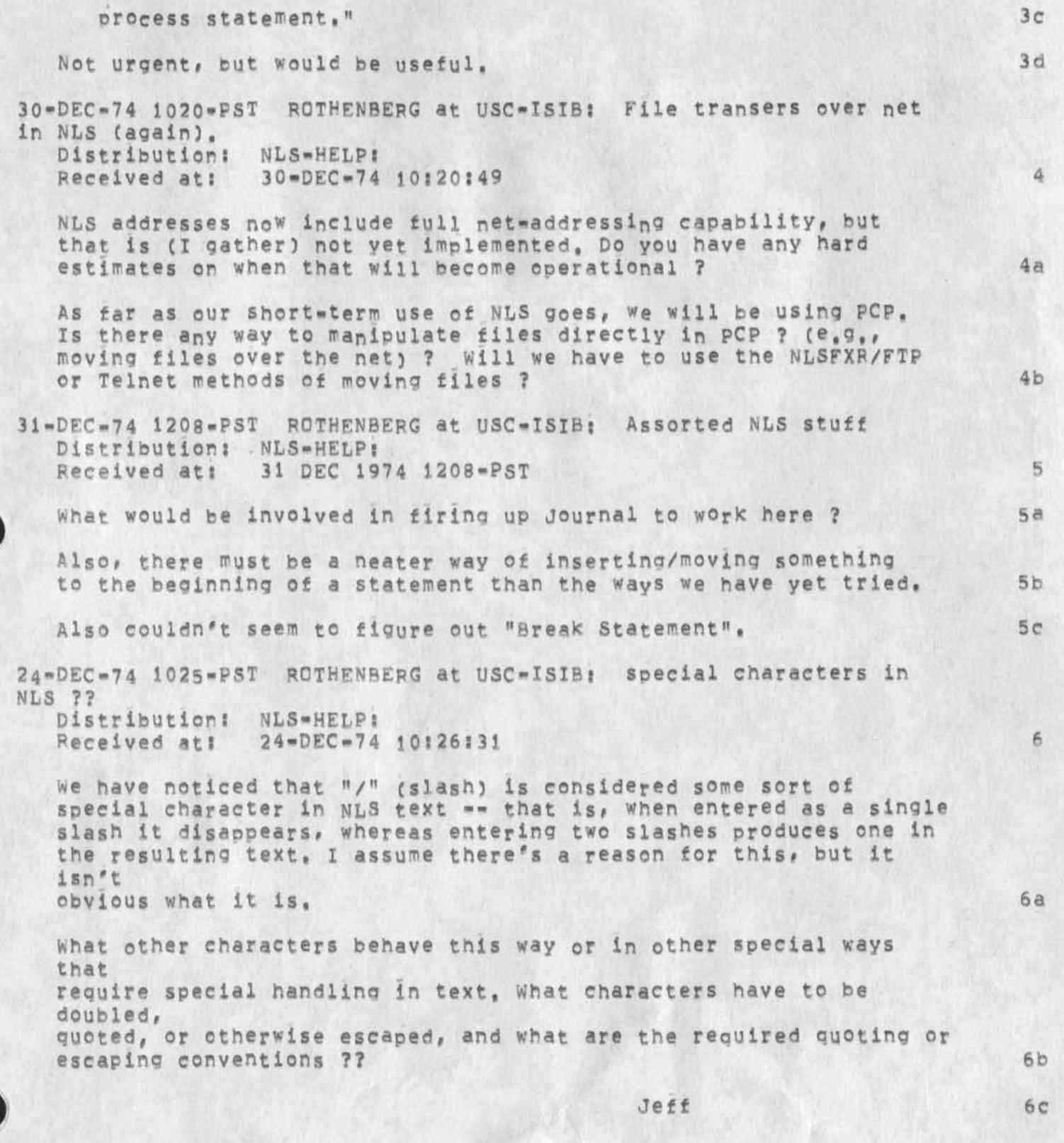

 $HGL$  6-JAN=75 13:49 25007

Recent Messages from ISI

(J25007) 6-JAN-75 13:49;;;; Title: Author(s): Harvey G, Lehtman/HGL; Distribution: / CHI( [ INFO-ONLY ] ) RWW( [ INFO-ONLY ] ) JEW( INFO-ONLY 3 3 08PC [ INFO-ONLY J ) RLB2( ( INFO-ONLY 3 3 ? Sub-Collections: SRI-ARC; Cierk: HGL;

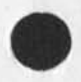

 $\mathcal{A}$ 

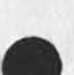

**\*\*DRAFT\*\* JEW 10 JAN 75 7:47PM** 

JEW 10-JAN-75 17:25 25008<br>The NSW Tool Package

 $1<sub>b</sub>$ 

## PREFACE

The Procedure Call Protocol (PCP) is an inter-Process and/or inter-host protocol that permits a collection of processes within one or more ARPANET hosts to communicate at the procedure call level, in effect, it makes the component procedures of remote software systems as accessible to the programmer as those within his own system, PCP specifies both a virtual programming environment (VPE) in which remote procedures may be assumed to operate, as well as the inter-process exchanges that implement it, la

The Multi-Process Software System (MPSS) whose construction PCP makes practical and of which the NSW is an example, consists of collections of "procedures" and "data stores" called "packaqes", in one or more "processes", interconnected in a tree structure by "physical channels". Procedures within a process have free access to the procedures (and data stores) of each process adjacent to it in the tree structure, and may call upon them as if they were local subroutines. Superimposed upon the tree structure is a more general set of interconnections which give non-adjacent processes in the tree the same kind of access to one another,

The MPSS is implemented by: 1c

1) low-level protocols which provide the basic, inter-process communicaton (IPC) facilities by which channels are implemented? an inter-host IPC protocol CPCPHsT), an inter-Tenex-fork IPC protocol (PCPFRK), and data structure format specifications for both connection types (PCPFMT), let

23 PCP proper, which largely defines the VPE (especially, the procedure call and return mechanism) and specifies the inter-process control exchanges required to implement it, lc2

3) a set of system packages, implemented within each process, which augment PCP proper by providing mechanisms by which user procedures can: call remote procedures (implemented by the Procedure Interface Package, PIP), manipulate remote data stores (implemented by the PCP Support Package, PSP), and interconnect processes (Implemented by the Process Management Package, PMP), lc3

4) user packages in each process. 1c4
##DFAFT#» JEW 10 JAN 75 7J47PM

JEW 10-JAN-75 17:25 25008 The NSW Tool Package Introduction

### INTRODUCTION 2

The NSW Tool Package (package name=NTP) contains the NSW=specific procedures and data stores required of a process for use as a tool within the NSW, NTP contains procedures tor identifying the Works Manager (WM) and Frontend (FE) to the local process, and data stores that contain current Tool Bearing Host (TBH) usage information, 2a

Subtools 2b

At present, a tool will consist of a single process, created by the WM. The WM must introduce the process to the FE and initialize it for NSW use by calling its BGNNSw procedure (described below), 2bi

In the future, a tool will be permitted to use other NSW tools as "subtools", in such cases, the tool must introduce each subtool it creates to both the FE and the WM, and initialize the subtool for NSW use by calling its BGNNSW procedure, 2b2

At present, there is no clean, secure mechanism by which the FE can associate a subtool with the user on whose bepalf it has been created; subtools are therefore prohibited initially, 2b3

\*\*DRAFT\*\* JEW 10 JAN 75 7:47PM

JEW IQ»JAN»75 17 ; 25 25008 The NSW Tool Package Procedures

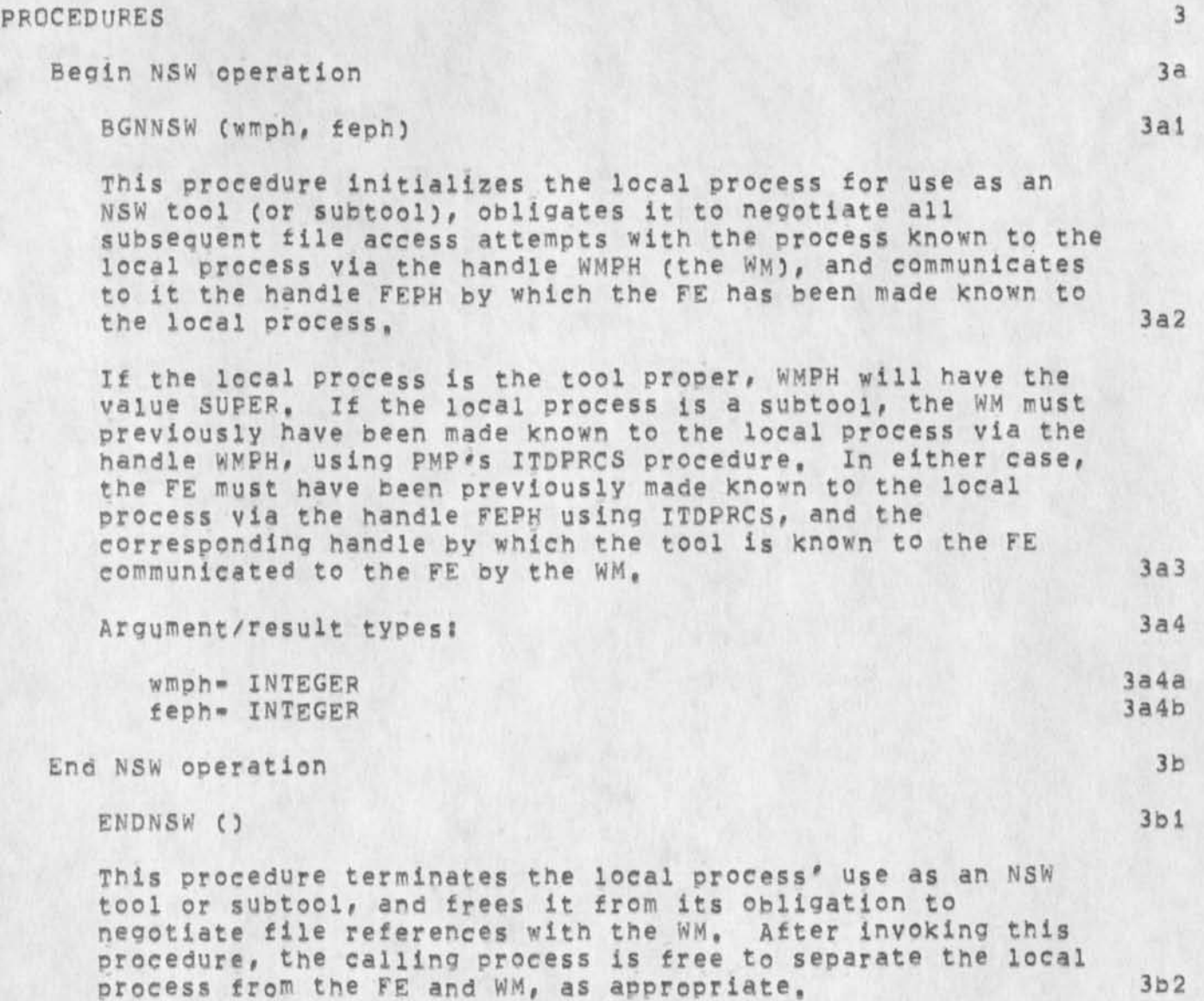

 $=3-$ 

\*\*DRAFT\*\* JEW 10 JAN 75 7:47PM

JEW 10-JAN=75 17:25 25008 The NSW Tool Package Data Stores

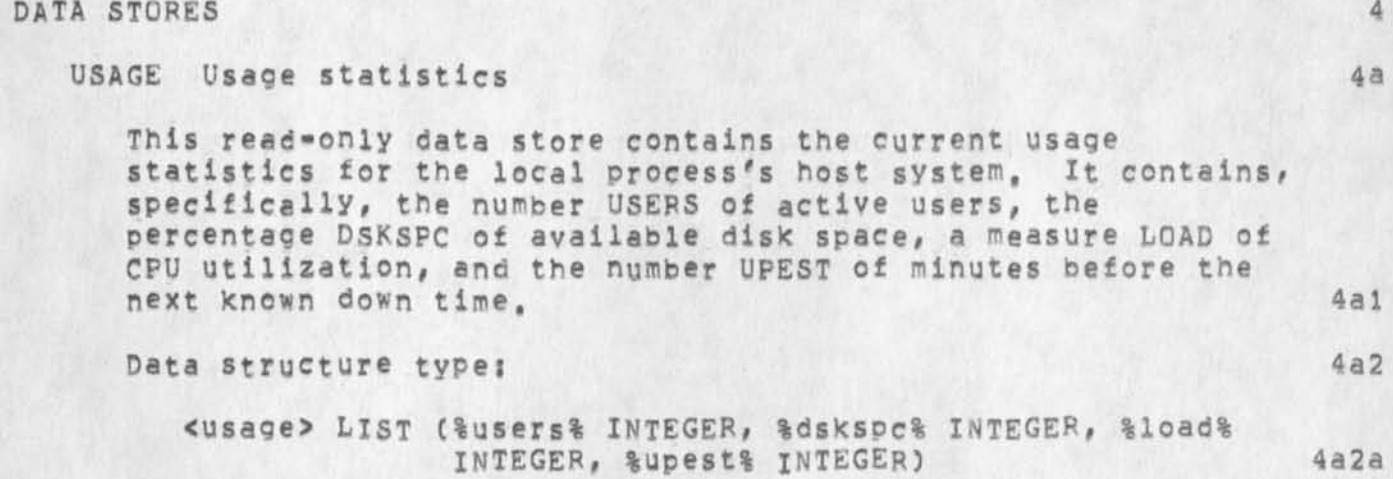

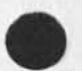

 $m \cdot 4$ 

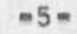

 $\overline{1}$ 

 $\mathbf{d}$ 

The NSW Tool Package NTP Version 2

### $10 - JAN = 75$

James E, White Augmentation Research Center

Stanford Research Institute Menlo Park, California 94025

NTP contains the NSW-specific procedures ana data stores required of a tool, and operates within the setting provided by the Procedure Call Protocol (PCP -- 24459, ), with which the reader of the present document is assumed familiar,

# \*\*DRAFT\*\* JEW 10 JAN 75 7:47PM

 $\ddot{\phantom{0}}$ 

JEW 10-JAN-75 17:25 25008 The NSW Tool Package

(J25008) 10-JAN-75 17:25;;;; Title: Author(s): James E. (Jim) White/JEW; Distribution: /SRI-ARC( [ INFO-ONLY ] ) ; Sub-Collections:  $Original S$  WHITE, NTP, NLS; 3, >, 10-JAN-75 White/JEw; JEW; \$###;

\*#DRAFT## JEW 10 JAN 75 7t4RPM

JEW 10-JAN-75 17:28 25009 NSW Process Structure

 $1a$ 

 $1<sub>b</sub>$ 

 $1<sup>c</sup>$ 

#### PREFACE

The Procedure Call Protocol (PCP) is an inter-Process and/or inter-host protocol that permits a collection of processes within one or more ARPANET hosts to communicate at the procedure call level, In effect, it makes the component procedures of remote software systems as accessible to the programmer as those within his own system, PCP specifies both a virtual programming environment (VPE) in which remote procedures may be assumed to operate, as well as the inter-process exchanges that implement it.

The Multi-Process Software system CMP5S) whose construction PCP makes practical and of which the NSW is an example, consists of collections of "procedures" and "data stores" called "packages", in one or more "processes", interconnected in a tree structure by "physical channels", procedures within a process have free access to the procedures (and data stores) of each process adjacent to it in the tree structure, and may call upon them as if they were local subroutines, Superimposed upon the tree structure is a more general set of interconnections which give non-adjacent processes in the tree the same kind of access to one another,

The MPSS is implemented by:

1) low-level protocols which provide the basic, inter-process communicaton (IPC) facilities by which channels are implemented: an inter-host IPC protocol (PCPHST), an inter-Tenex-fork IPC protocol (PCPFRK), and data structure format specifications for both connection types CPCPFMT), lei

2) PCP proper, which largely defines the VPE (especially, the procedure call and return mechanism) and specifies the inter-process control exchanges required to implement it, lc2

3) a set of system packages, implemented within each process, which augment PCP proper by providing mechanisms by which user procedures can: call remote procedures (implemented by the Procedure Interface Package, PIP), manipulate remote data stores (implemented by the PCP Support Package, psp), and interconnect processes (implemented by the Process Management package, PMP), 1c3

4) user packages in each process, ic4

JEW 10-JAN-75 17:28 25009 NSW Process Structure Introduction

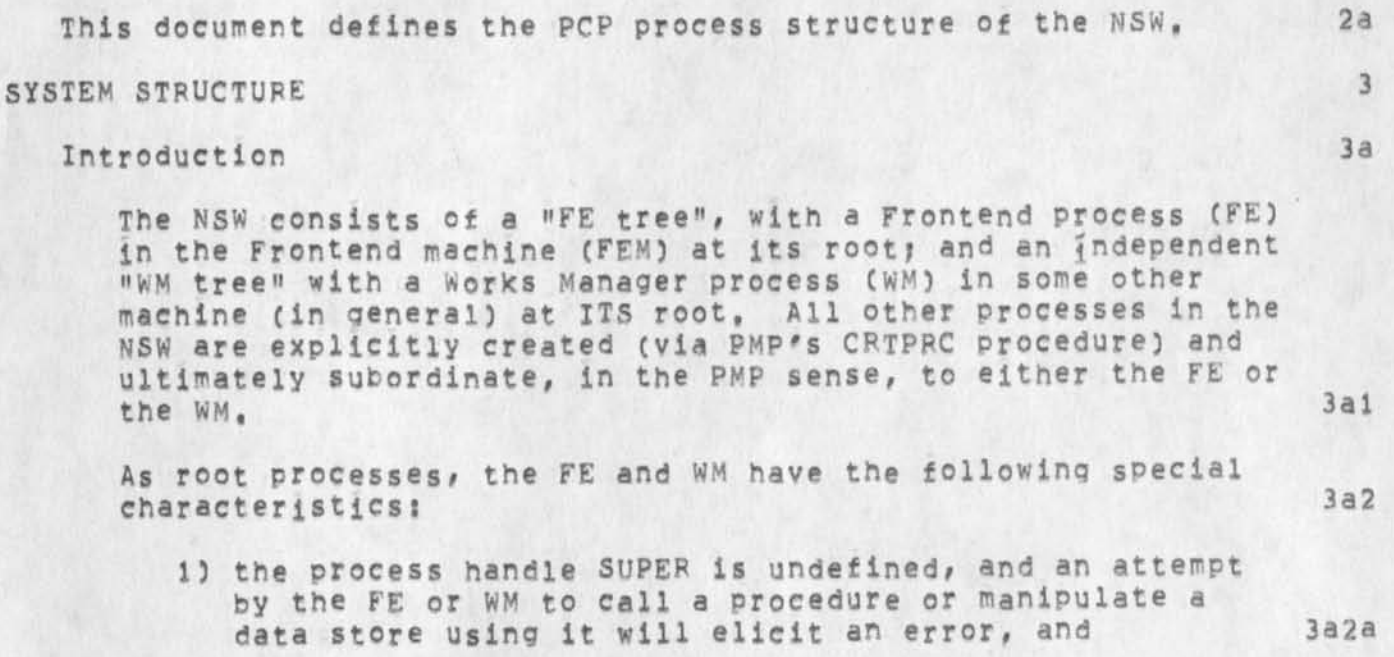

2) the subroutine USROOT, provided by the FE and WM implementers and addressed by each process' user descriptor (see PCPTNXINT == 24792,6c1), will be called automatically by the FE's and WM's pCP environments when the processes first receive control from their monitors, thus breathing life into the trees, 3a2b

## FE Tree Structure 3b

\*\*DRAFT\*\* JEW 10 JAN 75 7:48PM

The FE tree consists of a single process, the fE itself. The FE is a multi-processor process, with one processor allotted to each FEM user, zero or more assigned to internal FEM background functions, and one or more available for execution of remote ca lls upon FE-provlded procedures, 3bl

##DRAFT#\* JEW 10 JAN 75 7;49PM

JEW 10-JAN-75 17:28 25009 NsW Process Structure System Structure WM Tree Structure

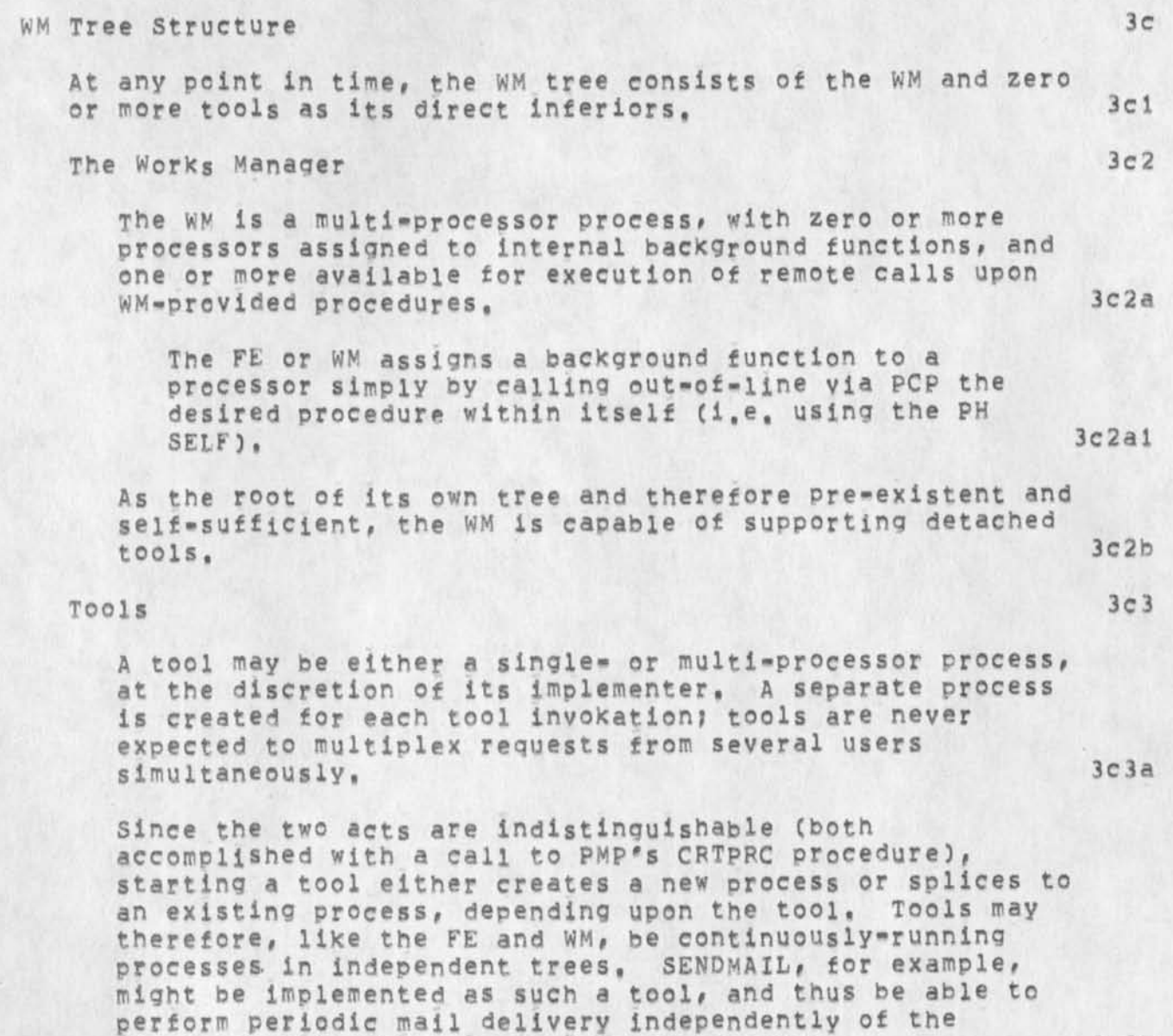

frequency with which it is invoked by users, 3c3b

**\*\*DRAFT\*\* JEW 10 JAN 75 7:48PM** 

JEW 10-JAN=75 17:28 25009<br>NSW Process Structure System structure System Creation

System Creation 3d

Interconnecting the FE and WM 3d1

Both FE and WM are pre-existent, but initially unadressable by one another, Using PMP's CRTPRC procedure, the FE splices its tree to the WM's, thereby becoming its active associate, The FE does this only once, not once per user, and the WM must therefore be prepared to multiplex requests from the FE for several users by means of a "userid" required as an argument to each procedure it makes available to the FE (FE procedures require a similar argument). 3dla

The WM probably must make available to the FE at least one processor for each user the FEM can support (which the FE may wish to allocate to itself via PMP's ALCPCRS procedure), 3dlal

The FE may employ any of a number of strategies for splicing to the WM, It may do so when the FEM is powered up, and unsplice itself only before it is powered down. Or, it **may** splice to ana unsplice from the wM whenever the number of FEM users goes from zero to one and one to zero, respectively, 3dlb

Creating Tools 3d2

Each tool invoked by the user is created by the WM as its direct inferior, at the FE's request, The tool is later deleted by the WM, again at the FE's request (tools never terminate of their own accord), 3d2a

The login parameters which the WM passes to the tool via the CRTPRC procedure are never compromised by transmission to or through the FEM, 3d2al

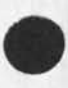

##DRAFT## JEW 10 JAN 75 7:48PM

JEW 19»JAN»7S 17:28 25009 System structure System Creation

The WM is responsible for introducing the tool and the FE using PMP's ITDPHCS procedure, and for notifying the tool (by means of a call to its NTP BGNNSW procedure) that it has been created for NSW use, and for communicating to it its process handle for the FE, The FE's handle for the tool is returned to the FE as a result of its tool-invoxation request, 3d2b

Tools must be informed at runtime that their current invokation is in an NSW context, since the same processes will, in general, be implemented to function<br>in non-NSW contexts as well, in non-NSW contexts as well.

Subtools, though prohibited in the initial NSW implementation, will when present be indirect inferiors of the WM, and a part of its tree, 3d2c

### Multiple Works Managers and Frontends 3e

in the interests of load sharing, the FE will eventually be replicated on several FEMs, and each will splice its tree to the same WM, This fact makes the implementation of inter-FEM terminal linking straightforward, requiring of the WM little more than a table lookup to locate the target user and a call to pMp's- ITDPPCS procedure to give the appropriate FEs process handles for one another, 3el

In the interests of both reliability and load sharing, the WM too will eventually be replicated on several hosts, A list of WM process addresses will then be provided each FE at compile time, and it will attempt to splice to a WM at successive addresses until one is found up, 3e2

The WMs must maintain a distributed data base and properly synchronize its manipulation. Knowing their process addresses, one WM can easily splice its tree to those of its companions and thereby put itself in touch with them. Once that is done, however, the WM requires a strategy for maintaining its distributed data base, It is precisely here that BBN's RSEXEC research should pay off, and it would be madness to Implement what is in effect a distributed WM without taking advantage of that work, 3e3

\*\*DRAFT\*\* JEW 10 JAN 75 7:48PM

JEW 10-JAN-75 17:28 25009<br>NSW Process Structure System structure System Restart

#### System Restart 3f

The whole area of restart and error recovery requires much more attention than it has so far received; for the moment, some simple observations are offered below. The design of a satisfactory restart facility will probably require changes to PCP, the WM, and the FE? and may not be impiementable by July of 1975, 3f1

The FE and WM are independent and self-sufficient processes, neither of whose continued existence depends upon that of the other, or upon the existence of a PCP channel between them. Tools, on the other hand, are (in general) created processes which cannot function except while attached to their direct superior (i.e. the WM), 3f2

When the physical channel that links a process to either its direct superior or its active associate is involuntarily severed, e,g, by the failure of a host, the process is detached rather than deleted and is therefore potentially restartable, 353

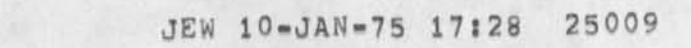

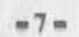

NSW Process structure NSWSTRUC Version 2

 $10 = JAN = 75$ 

James E, White Augmentation Research Center

Stanford Research Institute Menlc Park, California 94025

NSWSTRUC defines the PCP process structure of the National Software works, The reader is assumed familiar with the Procedure Call Protocol (PCP == 24459,),

JEW 10-JAN-75 17:28 25009 NSW Process Structure

##DFAFT#\* JEW 10 JAN 75 7?48PH

CJ25009) 10-JAN-75 17:28??;: Title: Author(s): James E, (Jim) White/JEW? Distribution: /SRI-ARCC C INFO-ONLY 3 3 ? Sub-Col lections: SRI-ARC; Clerk; JEW; Origin: < WHITE, NSWSTRUC, NLS;16, >, 10-JAN-75 17:18 JEW :::: ####; 10-JAN-75 17:18 JEW ####

CHI 6-JAN-75 16:25 25010

The Installation of Tools into the NSW

This note (JOURNAL # 25010) is an attempt to answer questions raised by Steve Warshall regarding the installation of tools into the NSW. The following questions appeared explicitly or implicitly in Steve's message; the contract of the contract of the contract of the contract of the contract of the contract of the contract of the contract of the contract of the contract of the contract of the contract of the contract of the c

1) What does one do to make a tool backend look like packages in a PCP process? 1a

2) How does one associate a CML grammar with such packages? lb

3) What instructions can we give the guy with an extant tool, including the guy who wants to use the "transparent Grammar"? lc

4) What software do we have to support the process of "assembling" a collection of procedures and a grammar into an **N**sw tool? Id

5) How do we expect to handle tool termination, since this can be done via commands to the tool itself? Who should tell the works Manager?

We are in the process of writing a document (JOURNAL # 25009) describing the NSW process structure, which should be released in the next few days. 2

1) What does one do to make a tool backend look like packages in a PCP process? 3

Any particular PCP imolementation may differ with regard to how it acquires information about what packages exist in the process, what procedures exist within the packages, what arguments and results to these procedures look like, etc. However, one might expect that this would most generally be done via tables that the process supplies to PCP containing package names and attributes, procedure names, entry points, argument types, result types, etc, Assuming tnis type of Implementation then, one would load his procedures and supporting code, data structures, etc, together with PCP and the communication tables and store this as a program in a TBH file system, PCP will also allow the specification of initialization and termination code to be called py PCP when the process is created and deleted, respectively (see (24792,) for a description of the Tenex implementation of this), 3a

2) How does one associate a CML grammar with such packages? 4

CML makes available a declaration statement of the form 4a

DECLARE FUNCTION 4 AL

1e

CHI 6-JAN-75 16:25 25010

The Installation of Tools into the NSW

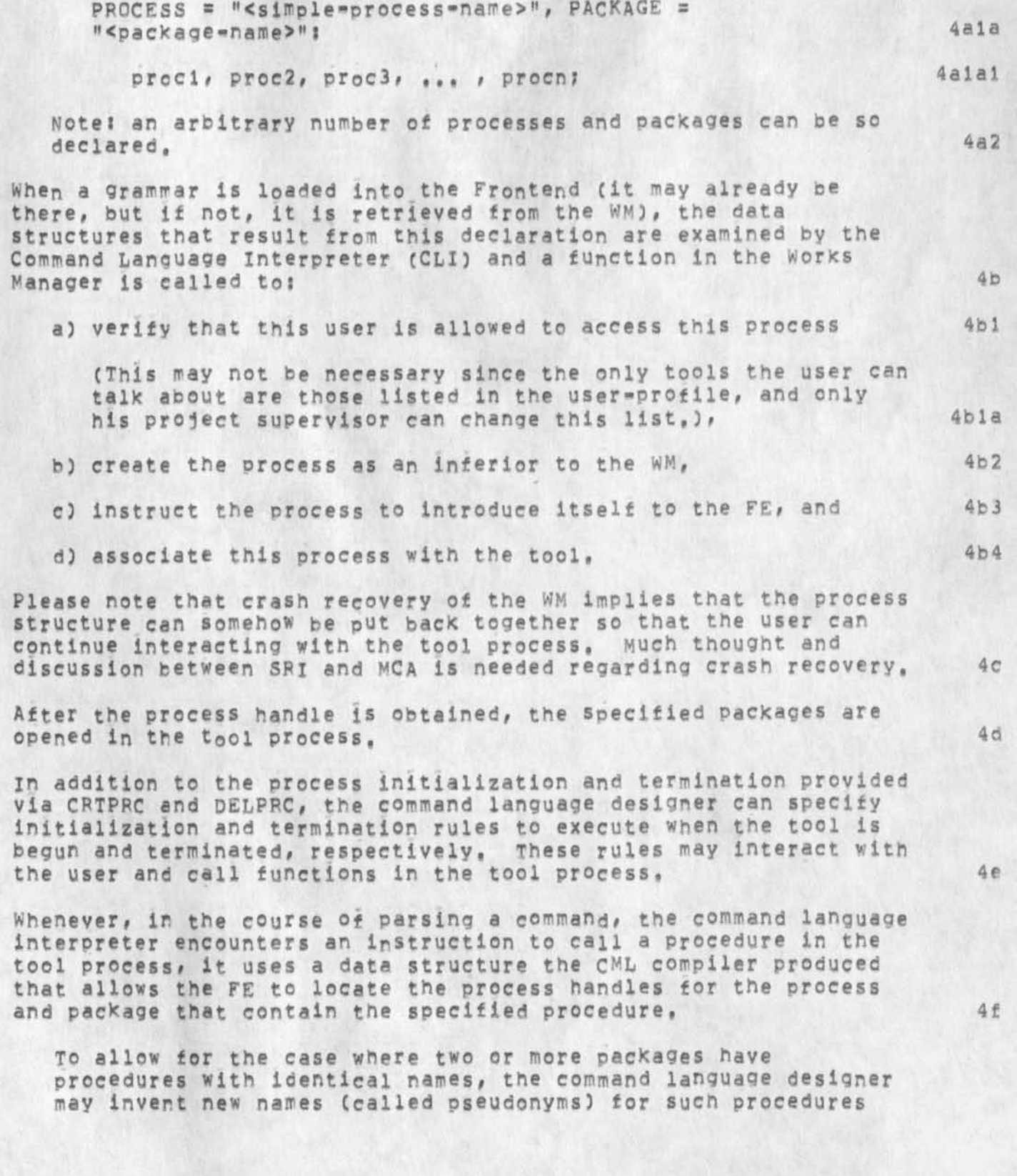

The Installation ot Tools into the NSW

(and data structures) and use the invented names to avoid ambiguity,

To allow for the case of remote functions that can be called in parallel with continued interaction with the user (a PCP "out-of\*line!! call), the CML permits these functions to be so declared, In this case the user may also specify that a variable is to be set to EMPTY when the function is called and to be set to TRUE or the function's results, thereafter. This variable can be tested and the CLI can be instructed to suspend execution for this user until the function returns and/or to execute a CML rule when it returns,

When a tool is terminated (via a command in the WM grammar) a WM routine is called to delete the tool process (after instructing the tool process to separate from the FE via SEPPRC) and obtain accounting info to report to the user, 4g

3) What instructions can we give the guy with an extant tool, including the guy who wants to use the "transparent Grammar"? 5

Here we suggest that you read the recently published NVTPackage ([SRI=ARC]<nls>nvtp,txt), It describes a Package containing primitives for driving extant, user-interacting tools. The NVTP<br>talks telnet to the extant program and PCP to the FE. The talks telnet to the extant program and PCP to the FE, installer of such an extant program might do well to write a simple grammar tailored for his tool, although a single grammar (changed to run the correct program) will probably suffice to service most such tools, albeit somewhat clumsily, 5a.

Please note that by tool, I mean a grammar, at least one tool process and a heip file structured according to the rules prescribed by the NSW help tool. 5al

How a tool purveyer informs the WM of the existence of the new tool is as yet unspecified but is undoubtedly just a matter of making entries in files somewhere. The right to make such tool installations is an administrative problem that should be augmented by safeguards built into the WM (which might just be the access safeguards present for all files in the NSW), 5b

In order for any users to actually use this new tool the list of allowed toois in their user-profile must be changed to include this new tool, How far up in the structure one must reach to find someone with sufficient authority to release a new tool is an interesting question for which I have no answer, since it seems unreasonable for a project leader to allow his project personnel to use a new tool if he, himself, does not have access to it because his project leader has not granted him access, etc, 5c

3

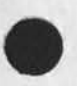

 $4f1$ 

 $4f2$ 

#

CHI 6-JAN-75 16:25 25010

The Installation of Tools into the NSW

4) What software do we have to support the process of "assembling" a collection of procedures and a grammar into an NSW tool? 6

a) CML compiler and loader 6a

The CML compiler can be run from NLS or as a stand-alone subsystem under the TENEX EXEC, it takes formal CML and produces a relocatable binary file of CML instructions which must be loaded using TENLDR or LOADER together with the CLI rel file and the rel files for any parse functions that are to be used in conjunction with this grammar, The CML grammar (the CML instructions plus the parse functions) must then be written onto a file for later loading by the PDP-11 or PDP-10 FE, 6al

Parse functions are simply a way of extending the CML language to do tool-dependant interaction with the user. For first year NSW they will have to be written in L10. 6ala

b) PCP rel files 6b

These can be loaded with other application program code to produce a PCP process, The tables used to inform PCP of the external packages and procedures, etc, must be present in the application code and must have standard names in order to be properly bound by **TENLDR** or LOADER, Again, see (24792,), 6bl

c) NLS for Help data bases 6c

NtS can be used to create and checkout help data bases for use with new tools.

We expect in the second year of NSW development to provide assistance in tool installation and to train NSW operational staff to carry on thereafter,

5) How do we expect to handle tool termination, since this can be done via commands to the tool itself? Who should tell the Works Manager? 7

a) Extant tools which are only partially (if at all) aware of NSW 7a

Extant, unchanged tools will always be run under the jurisdiction of something like the NVTP and can thus terminate in such a way that their environment is destroyed, but the NYTP must never do this, It is the real tool as far as the NSW is concerned and it must be terminated properly by PCP and the WM\*s tables must be properly updated, 7ai

b) Tools that are fully aware of NSW 7b 7b

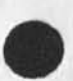

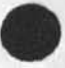

6d

 $6c1$ 

The Installation of Tools into the NSW

These tools (including NVTP) should be terminated via a PCP DELPRC. The WM must DELPRC it and report the accounting info to the FE so it can be shown to the user, 7bl

Ultimatly, manuals will have to be written to specify all of this. What are probable timing plans from your standpoint and how should we partition the work between SRI and MCA? 7c

The Installation of Tools into the NSW

 $\mathbf{A}^{(1)}$  .

(J25010) 6-JAN-75 16:25;;;; Title: Author(s): Charles H. Irby/CHI; Distribution: /NPG( [ INFO-ONLY ] ) RWW( [ INFO-ONLY ] ) ; Sub-Collections: SRI-ARC NPG; Clerk: CHI; Origin: < NSW-SOURCES, WARSHALL, NLS;1, >, 6-JAN-75 16:22 CHI ;;;;####;

KIRK 6-JAN=75 14:50 25011 Future possibilities extracted from <kelley, task=areas,>

These should be considered in the new NSW proposal, They fit as 'task areas' in the categories of 'NLS for the inexperienced user' and 'Secretaries interface', However, most of them would be generally usefull tools in the NLS Knowledge Workshop.

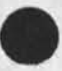

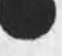

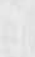

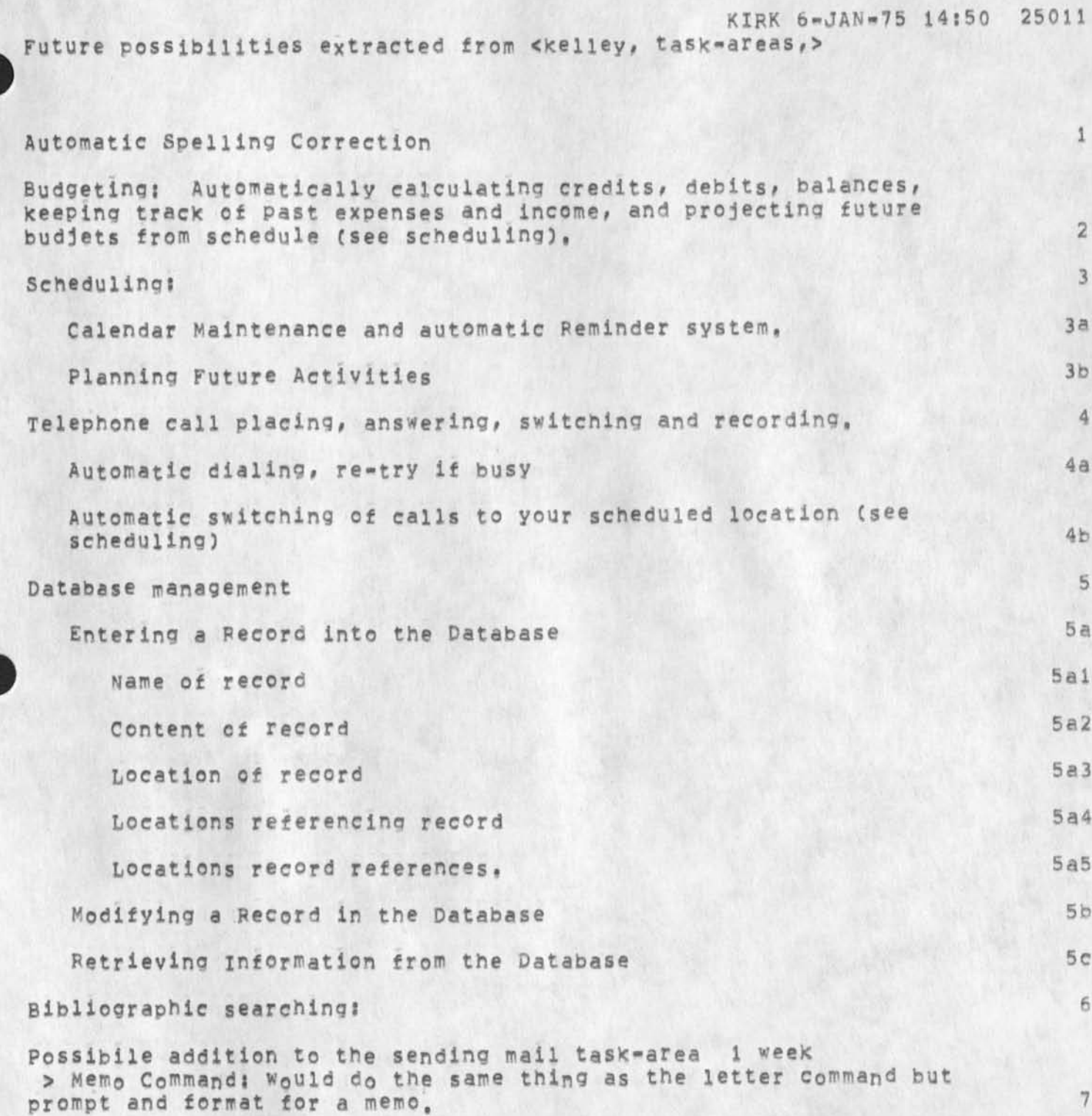

1

KIRK 6-JAN-75 14:50 25011 Future possibilities extracted from «kelley, task-areas,>

(J25011) 6-JAN=75 14:50;;;; Title; Author(s); Kirk E. Kelley/KIRK;<br>Distribution: /RWW( [ ACTION ] ) NPG( [ INFO=ONLY ] ) ; Sub=Collections: SRI=ARC NPG; Clerk: KIRK;

Regarding 25007

 $\ll P$ 

About (gjournal, 25007,) what are the answers ???  $=$ jon,

JBP 6-JAN-75 16:23 25012

Regarding 25007

(J25012) 6-JAN-75 16:23;;;; Title: Author(s): Jonathan B.<br>Postel/JBP; Distribution: /HGL( [ ACTION ] ] ; Sub-Collections: SRI=ARC; Clerk: JBP;

 $\mathbf{1}$ 

# this is a test message to vgc.

(J25013) 6-JAN-75 18:11;;;; Title: Author(s): Vinton G. Cerf/VGC;<br>Distribution: /VGC( [ INFO-ONLY ] ) HG( [ INFO-ONLY ] ) ; Sub-Collections: NIC; Clerk: VGC;

1

Cavano Trip to ARC re Accounting System

 $\sim$  10  $\,$ 

Joe: Sure come on out next week, How about Wednesday and/or Thursday, Lots of potentials in the Accounting applications you suggest, Jim

Cavano Trip to ARC re Accounting System

(J25014) 6-JAN-75 20:52;;;; Title: Author(s): James C. Norton/JCN;<br>Distribution: /JPC( [ ACTION ] ) RWW( [ INFO=ONLY ] ) JHB( [ INFO=ONLY ] ) DLS( [ INFO-ONLY ] ) ; Sub-Collections: SRI-ARC; Clerk: JCN;

 $\mathbf{1}$ 

Viewpspec 0 not workinq

viewspec Q does not function in curretn version of NLS8 but it is advertised in latest yellow viewspec card, whixh is the bug? the card or the system

Viewpspec Q not working

(J25015) 6-JAN-75 22:31;;;; Title: Author(s): Robert N.<br>Lieberman/RLL; Distribution: /FEED( [ ACTION ] ) KIRK( [ INFO-ONLY ] ) POOH( [ INFO-ONLY ] ) JHB( [ INFO-ONLY ] ) ; Sub-Collections; SRI-ARC; Clerk: RLL;

1

### Sug: more meaningful prompts

I am sure this suggestion has been mentioned many time before but for the record: i believe the prompts wuld be better if they related to the user rather than the system, e.g, "C" should be plit between Commandverb (C) and Noun (N), this would help in such subsystems wher th verb is not needed, (Sendmail: where the noun actually means submit NOUN),

"T" should be replaced by something indicating LINK or text or FILeetc, (this is most likely a bit harder to impplement than the first split) Well I am sure other examples can be found, Robert

i

Sug: more meaningful prompts

(J25016) 6=JAN=75 22:39;;;; Title: Author(s): Robert N.<br>Lieberman/RLL; Distribution: /FEED( [ ACTION ] ) NP( [ INFO=ONLY ] ) ; Keywords: suggestion prompts; Sub-Collections: SRI-ARC NP; Clerk: RLL;

 $\mathbf{1}$ 

 $\overline{2}$ 

 $\overline{3}$ 

NEW NAME: Not Lee but Roetter

I have a new name - Roetter instead of Lee - pronounced like rotor,

My network address will be roetter@sri=arc or office-1 and my ident sgr as of Wednesday, January 8,

The old directory will be around for awhile to catch any messages sent to the old name.

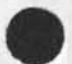

NEW NAME: Not Lee but Roetter

(J25017) 7-JAN-75 08:14;;;; Title: Author(s): Susan R. Lee/SRL;<br>Distribution: /SRI-ARC( [ INFO-ONLY ] ) JCN( [ INFO-ONLY ] how about sending a copy of this to RADC and ARPA?) ; Sub-Collections: SRI-ARC; Origin: < LEE, NAM.NLS;1, >, 7-JAN-75 08:12 SRL Clerk: SRL; ,,,,,,,,,
Dyn 7-JAN-75 08:48 25018<br>Re 24997: Proposed Documentation Request Branch in Feed

 $1$ 

Sounds very good to me,

 $\Delta \rho$ 

DVN 7-JAN-75 08:48 25018 Re 24997: Proposed Documentation Request Branch in Feed

(J25018) 7-JAN-75 08:48;;;; Title: Author(s): Dirk H. Van Nouhuys/DVN; Distribution: /JOAN( [ ACTION ] dirtnotebook please) DIRT( [ INFO-ONLY ] ) ; Sub-Collections: SRI-ARC DIRT; Clerk: DVN;

Al Dean Visit

I would like to sit in on main presentation by Al Dean, Would like to know what they have in mind as I think some of NSAs problems are similar to NIC ones judging from past dicussions with Jesse Hill, Let me know what schedule is (I have anotrher visitor also). Thanks, Jake

JAKE 7-JAN-75 10:49 25019

Al Dean Visit

(J25019) 7=JAN=75 10:49;;;; Title: Author(s): Elizabeth J. (Jake)<br>Feinler/JAKE; Distribution: /RWW( [ ACTION ] ) DCE( [ ACTION ] ) ;<br>Sub=Collections: SRI=ARC; Clerk: JAKE;

HGL 7-JAN-75 13:33 25020

ISI Questions: Markers and Statement Names

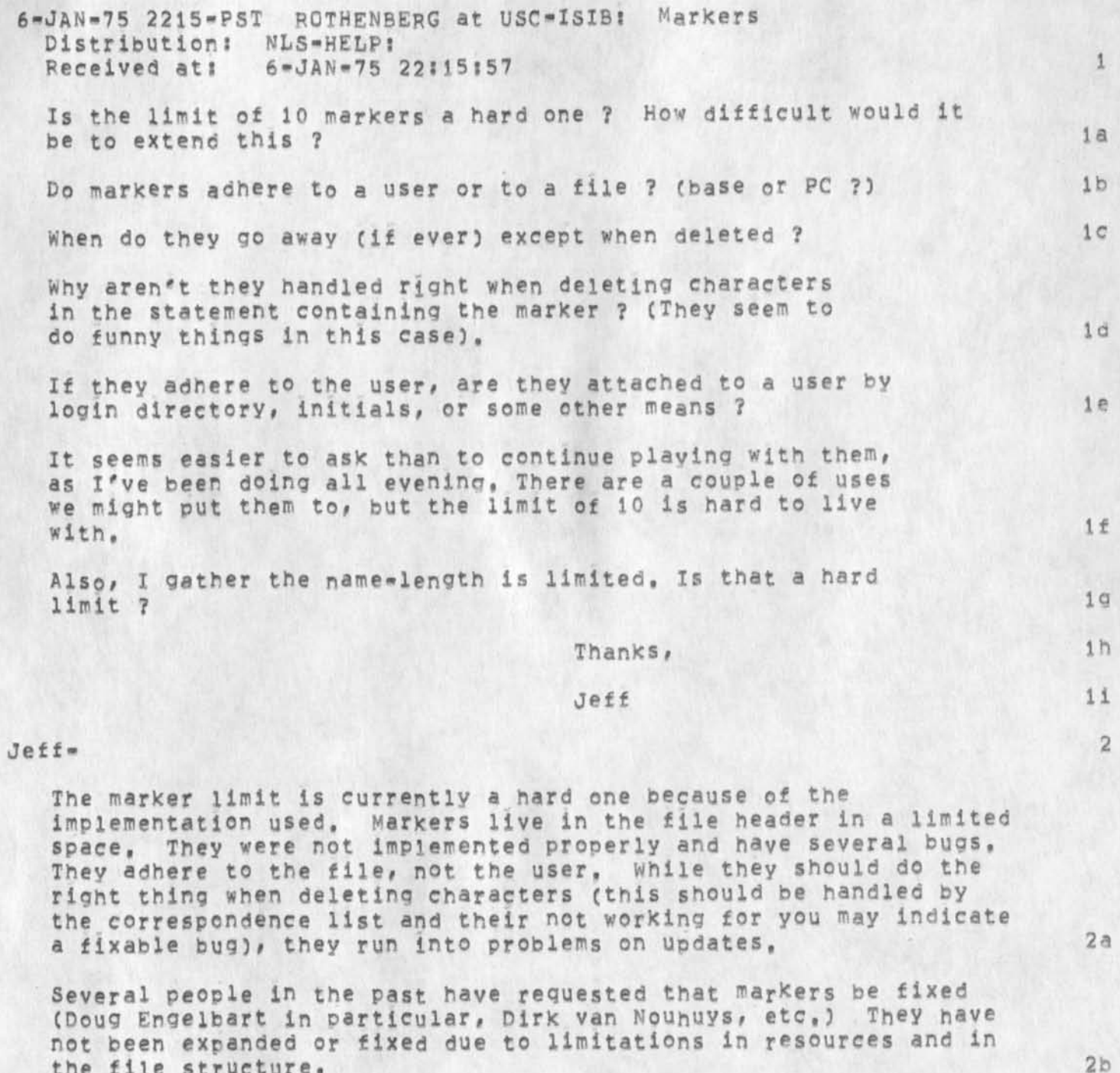

While we have no immediate plans to expand the facility, the new file system could at least provide space for marker tables, It is certainly something which could be considered,

 $\overline{1}$ 

 $2c$ 

ISI Questions: Markers and Statement Names

As for statement names: the limit is not hard, In fact, someone recently enlarged it from 40 to 100 characters. This "limit" is not a function of the file structure, but rather of the code, (A local string declaration in the ESC (end string construction) procedure,) To have a truly flexible length would not be impossib le, 2d

Harvey 2e 2e 2012 - Andrew Barvey 2012 - Andrew Barvey 2012 - 2013

v

ISI Questions: Markers and Statement Names

(J25020) 7-JAN-75 13:33;;;; Title: Author(s): Harvey G. Lehtman/HGL;<br>Distribution: /RWW( [ INFO-ONLY ] ) CHI( [ INFO-ONLY ] ) RLB2( [ INFO-ONLY ] ) DVN( [ INFO-ONLY ] ) DSM( [ INFO-ONLY ] ) EKM( [ INFO-ONLY ) ) ; Sub-Collections: SRI-ARC; Clerk: HGL;

Businss Cards

Please turn in your orders for business cards by Wednesday afternoon (jan. 8) so I can order them. Thanks,

**Businss Cards** 

(J25021) 7-JAN-75 14:11;;;; Title: Author(s): Ann Weinberg/POOH;<br>Distribution: /SRI=ARC( [ ACTION ] ) ; Sub-Collections: SRI=ARC; Clerk: POOH;

DVN 7-JAN-75 21:00 25022 The System Should Know When You Have Brought Yourself Below Your Page Allocation

1

When you have exceeded your file space allocation, the system tells you you cannot write on a file, if you then delete and expunge to bring yorself within limits it will still! not let you write on it. Some times it will let you work if you jump to the same spot as a link, sometimes if you reload the file, and some tiems you have to reset, This has got to be one of the most maddening bugs in the system.

DVN 7-JAN-75 21:00 25022 The System Should Know When you Have Brought Yourself Below Your Page Allocation

(J25022) 7-JAN-75 21:00;;;; Title: Author(s): Dirk H. Van Nouhuys/DVN; Distribution: /FDBK( [ ACTION ] ) ; Sub-Collections: SRI=ARC FDBK; Clerk: DVN;

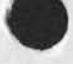

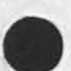

1

SUG: action/info change to 'to/copy to'

How about changing the distribute for action/information only to distribute to/copy to in the sendmail subsystem, this conforms with the way most organizations split their distribution list (TO and CC)<br>It also conforms to the sndmsg split, More importantly I think it is the recepient that must decide whether action is needed,

SUG: action/info change to 'to/copy to'

 $(J25023)$  7-JAN-75 22:37;;;; Title: Author(s): Robert N. Lieberman/RLL; Distribution: /FEED( [ ACTION ] ) NP( [ ACTION ] ) NDM( [ INFO-ONLY 1 ) ; Keywords: suggestion sendmail; Sub-Collections: SRI-ARC NP; Clerk: RLL;

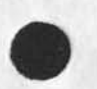

 $\overline{\phantom{a}}$ 

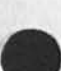

1

name change

 $\mathcal{A}$ 

The directory Lee will be around until people stop sending messages to that directory name, I'll fix up th ident srl so it will work as a group as you suggested, I'm moving files when I have time hopefully by the end of this week, I'll send a copy of the message to ARPA, RADC and probably NSA since I di deal with those groups, Hope things are going well in Wash, !!

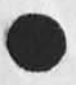

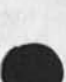

name change

 $\rightarrow$ 

(J25025) 8-JAN-75 09:33;;;; Title: Author(s): Susan Gail<br>Roetter/SGR; Distribution: /JCN( [ INFO-ONLY ] ) ; Sub-Collections: SRI=ARC; Clerk: SGR;

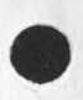

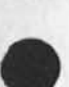

KEV 8-JAN-75 10:41 25026

 $1<sub>b2</sub>$ 

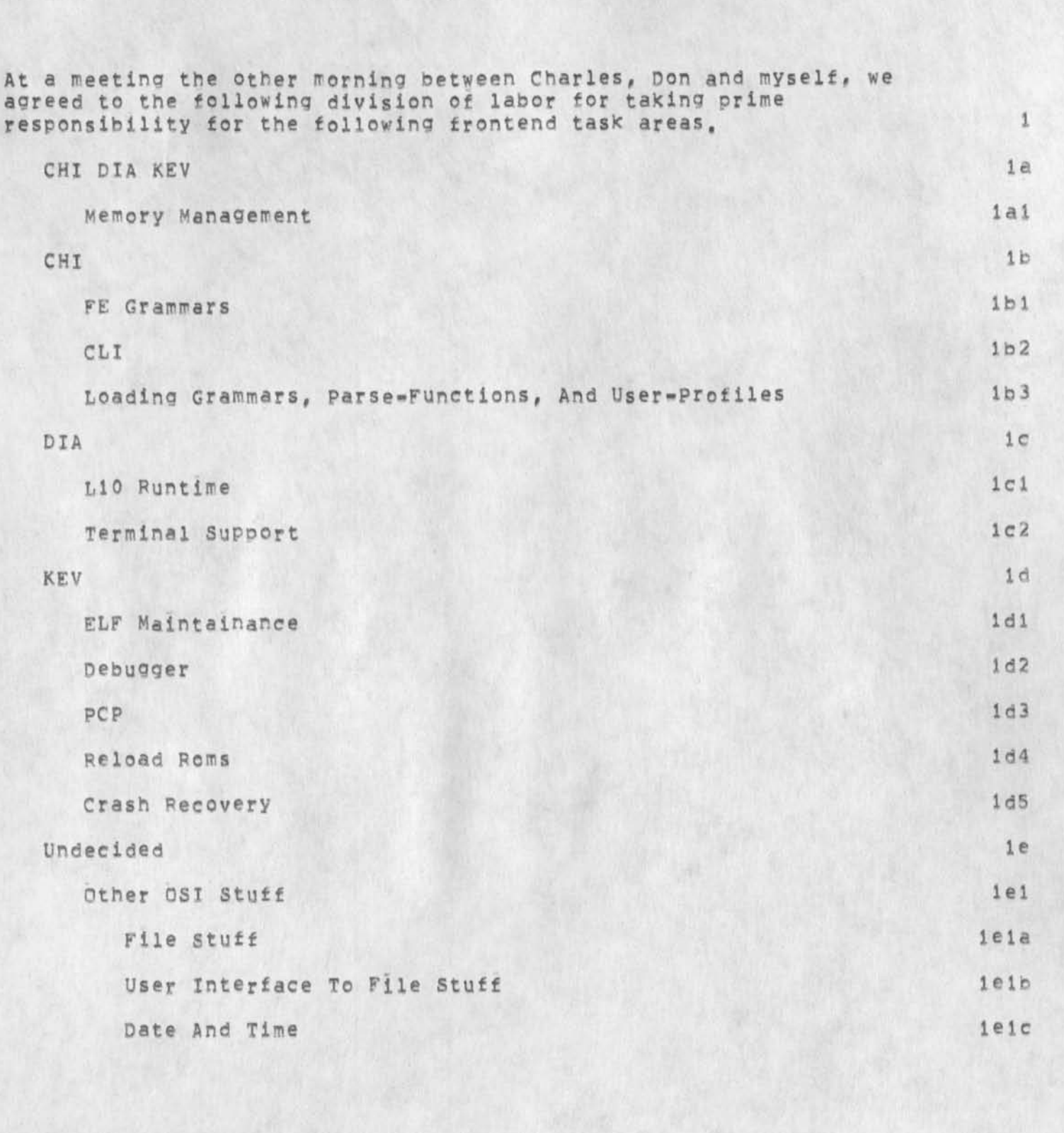

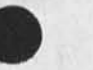

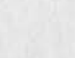

division of labor for frontend tasks

division of labor for frontend tasks

 $\vec{r}$ 

(J25026) 8-JAN=75 10:41;;;; Title: Author(s); Kenneth E, (Ken) Victor/KEV; Distribution; /NPG( [ INFO-ONLY ] ) RWW( [ INFO-ONLY ] ) ; Sub-Collections: SRI=ARC NPG; Clerk: KEV;

Listings from tymshare for KWAC clients

 $\overline{r}$ 

At present KWAC listings from Tymshare are not being distributed. Mike Placko and presumably others are concerned about this. My understanding is that Tymshare packages are to be delivered to Sandy and she is to distribute the listings and pass the journal stuff on to Adrian for filing. If this is not the procedure, please let me know what it is. Thanks, Jake

Listings from Tymshare for KWAC clients

 $\overline{\phantom{a}}$ 

(J25027) 8-JAN-75 12:05;;;; Title: Author(s): Elizabeth J, (Jake) Feinler/JAKE; Distribution: /FEEDBACK( [ ACTION ] ) JON( [ ACTION ] ) SLJ( [ ACTION ] ) JHB( [ ACTION ] ) ; Sub-Collections; SRI=ARC FEEDBACK; Clerk; JAKE;

NOTES ON NLS BACKEND ON OTHER MACHINES

 $\star$ 

Notes compiled at request of Bill Carlson,

# NOTES ON NLS BACKEND ON OTHER MACHINES

# NOTES ON NLS BACKEND ON OTHER MACHINES

# **INTRODUCTION**

NLS or any interactive system can be viewed as consisting of two major pieces, a Frontend (FE) containing all facilities for handling the user interaction and terminal control, and a Backend (BE) containing the basic information processing and file manipulation operations, These two parts can reside on the same or different machines, The discussion in this note only refers to the NLS BE part, It is assumed that the FE functions be supported in an appropriate mini-computer environment as to be supplied by NSW FE.

# **REQUIREMENTS**

1) File System

Requirements on a system, in hardware and operating system, for effectively running the NLS Backend are the following:

Support of efficient random access files.

File access control and protection capabilities.

2) Operating system environment that supports shared reentrant subsystems,

3) Good byte or character manipulation instructions (not absolutely essential but valuable for efficiency,)

4) Ability to implement an L=10 runtime package and either L=10 compiler debugging tools or be the target for cross compiler from system with L=10 compiler and debugging support across ARPANET.

Main implication here is ability to perform stack operations efficiently,

 $3a4a$ 

 $\Delta$ 

 $4a$ 

 $3a4$ 

 $\overline{2}$ 

 $2a$ 

 $\ddot{\mathbf{3}}$ 

 $3a$ 

 $3a1$ 

3aia

 $3a1b$ 

 $3a2$ 

 $3a3$ 

## MACHINES WE KNOW ABOUT

Within ARC we have people who have done system programming on IBM 360's, Multics, Burroughs 6700.

To the best of our knowledge all three of these systems could be used for an NLS BE. We are particularly interested in studying in more detail what would be involved for a move to 360/370 world, but are interested to try move to others as well, If it can be moved to an IBM environment it can be moved anywhere (tongue in

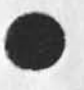

 $\mathbf{1}$ 

RWW 8-JAN-75 15:58 25028

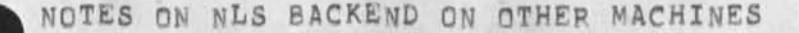

cheek), although we hear that new IBM VS VSAM environment could be very close to present NLS file structure, but we would need to look into this more closely. From what we hear, it should go to a VS environment rather than an OS one if it were to go to IBM system.

# **TASKS**

The basic tasks involved in such a movement of NLS would be:

1) Create L=10 programming=debugging environment including PCP facilities on target machine.

2) Implement operating system interface that we are creating to facilitate portability.

3) Any modifications to NLs code as needed.

The level of effort required for the first BE move probably bounded at 3=4 man year level. Depending on debugging, and operating system facilities available it could be considerably less.

IMMEDIATE RECOMMENDATIONS

Participation by ARC in any study and procurement specifications contemplated by end user communities. From an R & D point of view it would be particularly useful to perform the move to two different systems to allow experimentation on performance and to yield more cenerality in portability techniques used.

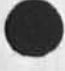

 $6a$ 

 $4b$ 

5

 $5a$ 

Sai

 $5a2$ 

 $5a3$ 

 $5<sub>b</sub>$ 

6

RWW 8-JAN-75 15:58 25028

# NOTES ON NLS BACKEND ON OTHER MACHINES

(J25028) 8-JAN-75 15:58;;;; Title: Author(s): Richard W. Watson/RWW; Distribution: /WEC( [ ACTION ] ] SRI=ARC( [ INFO=ONLY ] ] ; Sub-Collections: SRI=ARC; Clerk: RWW; Origin: < WATSON, BE, NLS; 2, >, 8-JAN-75 11:59 RWW ;;;;####;

JAKE 8-JAN-75 16:27 25029

 $\mathbf{1}$ 

 $1a$ 

 $1<sub>b</sub>$ 

 $1<sup>c</sup>$ 

 $1d$ 

1e

1f

Reply to Major Kanter

8-JAN-75 1534-PST FEINLER: Nicnotes at Office-1 Distribution: AFWL-PRP AT ISI, feinler Received at: 8-JAN-75 15:34:31

Dear Major Kanter,

Your message was turned over to me as Manager of the NIC and I apologize for being so tardy with an answer...Christmas and the flu ganged up on me.

The Nicnotes memo was left at Office=1 until it was automatically archived, This happens after 21 days if the file is not Since it was sent to all Liaison and they were the accessed. principal ones interested, I presume no one was accessing it and it disappeared.

I can retrieve it for you if it is of particular interest. At present there is no "general status" message, I tend to send out infrequent memos to the Liaison from time to time, but there is no formal news item at this time, We hope to have one in the future.

If you would like that particular memo called back or if you have specific questions I could answer for you please let me know.

Regards, Jake (FEINLERGSRI=ARC)

JAKE 8-JAN-75 16:27 25029

Reply to Major Kanter

(J25029) 8-JAN-75 16:27;;;; Title: Author(s): Elizabeth J. (Jake)<br>Feinler/JAKE; Distribution: /FEEDBACK( [ INFO-ONLY ] ] ; Sub-Collections: SRI-ARC FEEDBACK; Clerk: JAKE;

DCE 8-JAN-75 16:48 25030

Visit notes, 8 Jan 75: Don Atkinon, Bell of Canada

JCN, I'd like to talk about this when you return.

Visit notes, 8 Jan 75: Don Atkinon, Bell of Canada

Don Atkinson, of Bell Canada, dropped by, He has been on vacation, I gather. We talked for about an hour. Following are the miscllaneous notes we generated.

DCE 8-JAN-75 16:48 25030

1

 $\overline{2}$ 

 $2a$ 

 $2<sub>b</sub>$ 

 $2c$ 

 $2c1$ 

 $\overline{3}$ 

 $3a$ 

 $\Delta$ 

 $4a$ 

 $4b$ 

5

Don reminded me about a prior discussion concerning multiple sponsorship of special developments.

I told him that Jim and I had discussed the matter, and agreed upon the value of having quck an easy ways for groups of our clients to sign up in common support of "multi-client" development tasks; for government clients we can't arrange this setup (for this next year), but we'd like to keep evolving the buying arrangement toward that end.

They would be interested in cooperating in any special development required for a Frontend system that could provide better support economy for a remote cluster of terminals,

Raises an interesting question -- for a client that is wired directly to the Backend, not using the Net, would there be much difference in the (NSW) Frontend configuration, efficiency, etc.?

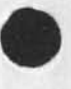

E.g., would he need ELF? Could he have less core tied up in basic support software, leaving more for user support? Would there be a special problem in setting this up?

They have rearranged their office a bit toward facilitating clerical support, especially their off=line input stations.

ALso, special note -- he thinks that DEX doesn't work with NLS8, This needs checking,

He mentions their moving toward (or wanting to??) doing some local user programming.

I showed him the (NLS, XPROCS,) file, for support procedures to a user programmer, Also, demonstrated my user progremer <Engelbart>in.

Have some "innovative" inclinations, partly towards showing results from their investments, Don's boss seems to want to be having some products that help justify their expenditure.

Discuss the problems and possible stategies of their follow-on handling of AKW stuff.

We once discussed the possibilty of their getting a TENEX for the Bell system, part of which could support NLS, Don doesn't have

DCE 6-JAN-75 16:48 25030

V is i t n otes, 8 Jan 75: Don Atkinon, Bell of Canada

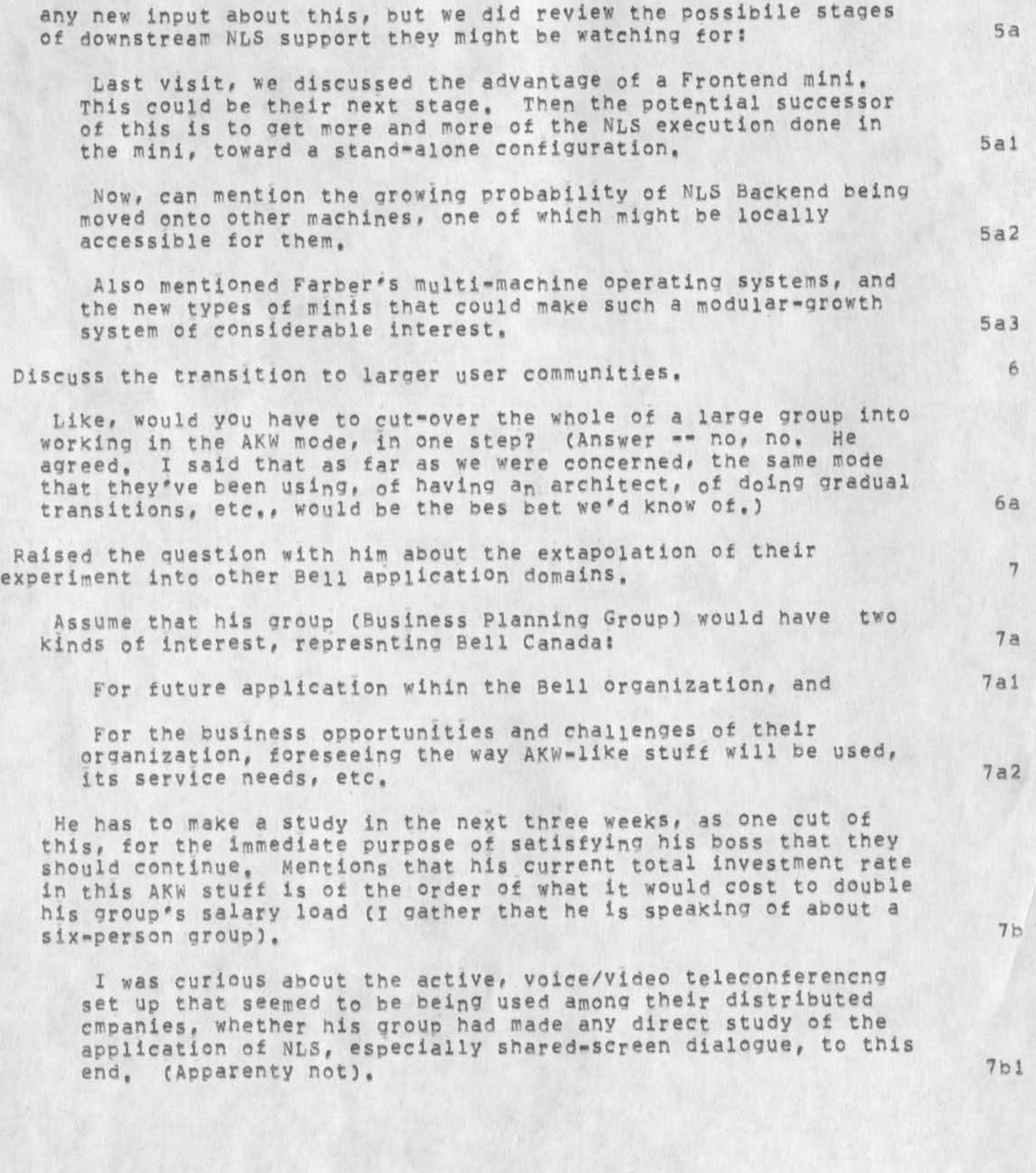

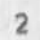

DCE 8-JAN-75 16:48 25030

Visit notes, 8 Jan 75: Don Atkinon, Bell of Canada

I was extremely interested in this topic, and pressed hard at the end of our discussion to try to understand the problem. For instance, were they really looking outside their group and assessing the higher=pavoff application possibilities within the Bell organization? (Didn't appear that they were, although Don acknowledged that this was one of the legitimate goals). 7c

He will be hack at SRI in May, for a LRPS=client meeting (I think that's the occasion), and we agre ed to discuss the matter further then,  $7c1$ 

As a parting shot, I asked him if Bell might be interested in having a sort of Canadian franchise for serving exploratory AKW users -- something that would do double duty of 1) providing economies of scale for Bell's own AKW service, while at the same time 2) providing prototype experience in running a type of "information utility" of the sort that his group's publications strongly argue for as the target business for today's telephone industry, 7d

He thought that it sounded like a feasible thing to discuss, 7dl

Basically, I felt that smethlng seemed amiss in his statement of their position. I can understand what he expressed regarding the corporation's hard look at expenditures (for instance, that competition for these same dollars exists in the development of Bell's banking-support sytem, where Bell has announced open competition with IBM); 7e

What puzzled me was the absence of any substantial framework for their experimnt with AKW, or of relatedness to serious long-range planning for the corporation. The corporation of the state of the state of the state of the state of the state of the state of the state of the state of the state of the state of the state of the state of the st

Jim and I will talk about this, I expect. 7e2

NOTE: It occured to me that Bell would benefit considerably if we could shift their NLS support to the BBN TENEX (with the same "slot-buy" arrangement), I didn't bring the question up with Don, but I'd like to talk it over with you, Jim, 8

*j.* 

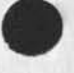

Visit notes, 8 Jan 75: Don Atkinon, Bell of Canada

(J25030) 8-JAN=75 16:48;;;; Title: Author(s): Douglas C.<br>Engelbart/DCE; Distribution: /JCN( [ ACTION ] ) JHB( [ INFO-ONLY ] ) RLL( [ INFO-ONLY ] ) NDM( [ INFO-ONLY ] ) ; Sub-Collections: SRI-ARC; Clerk: DCE;